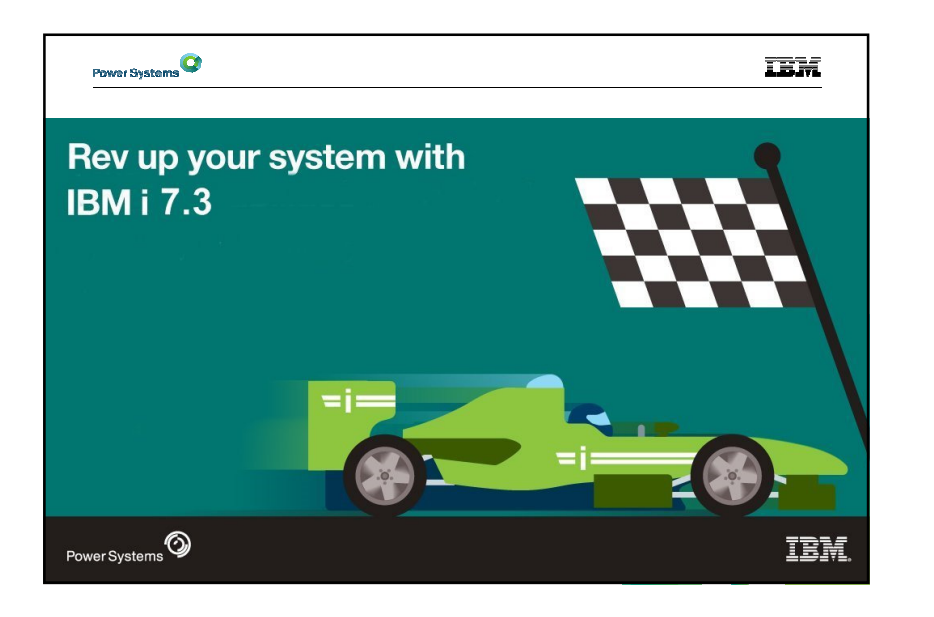

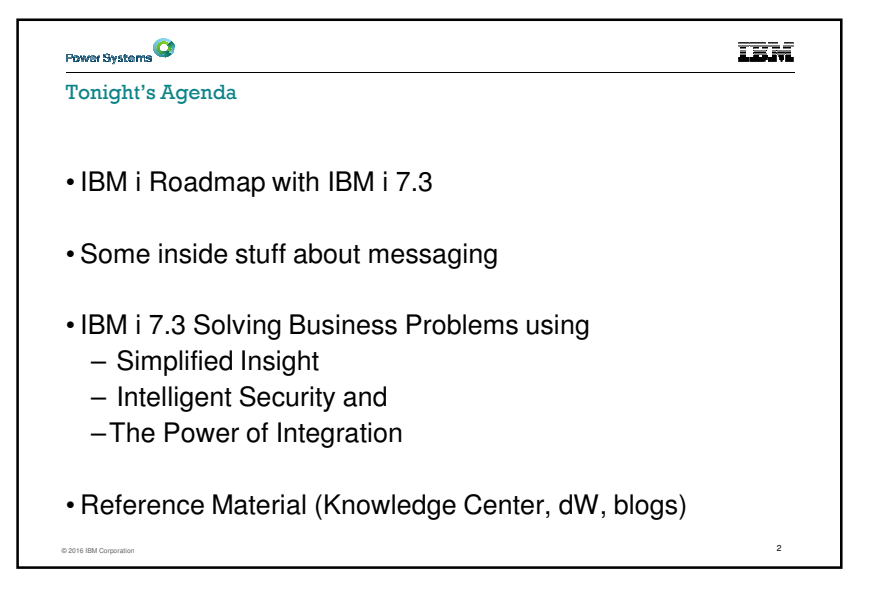

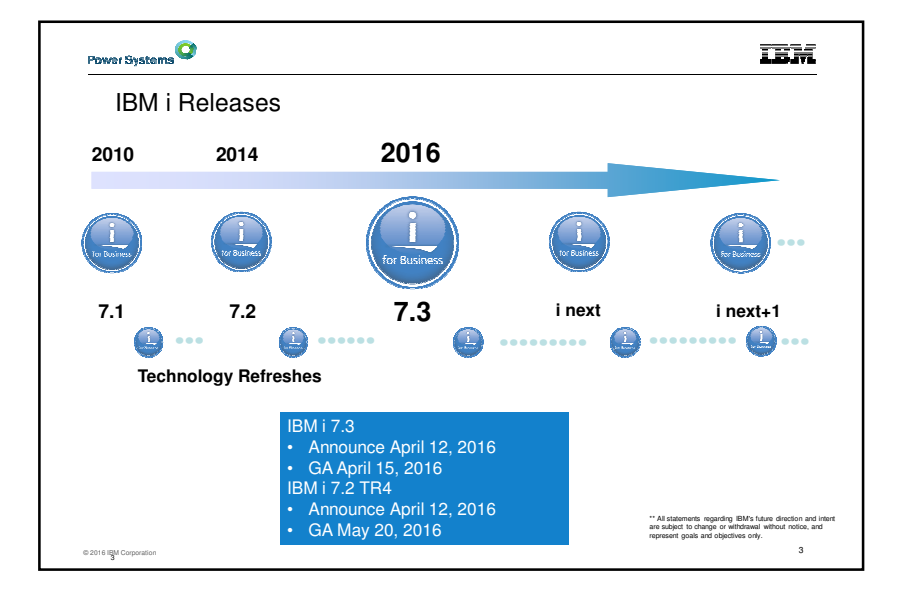

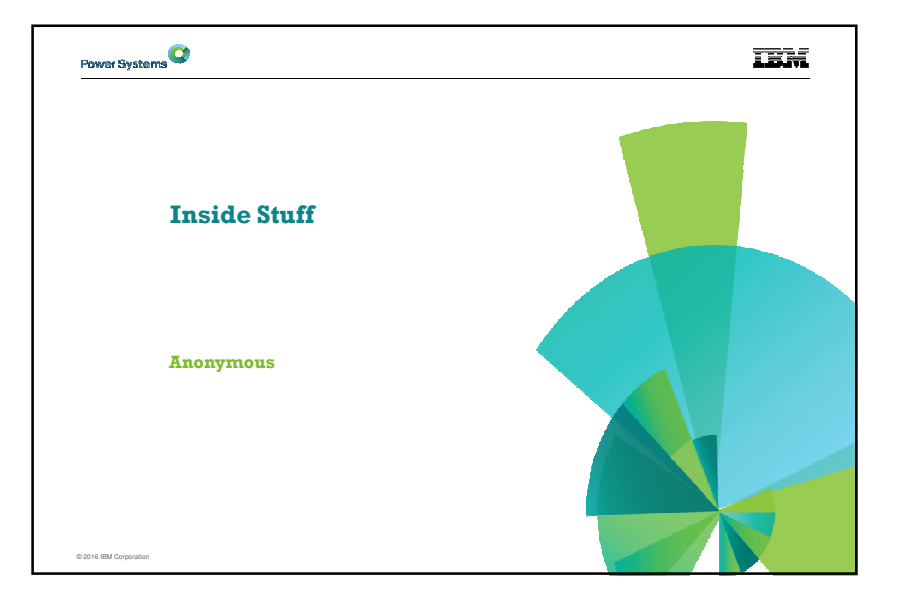

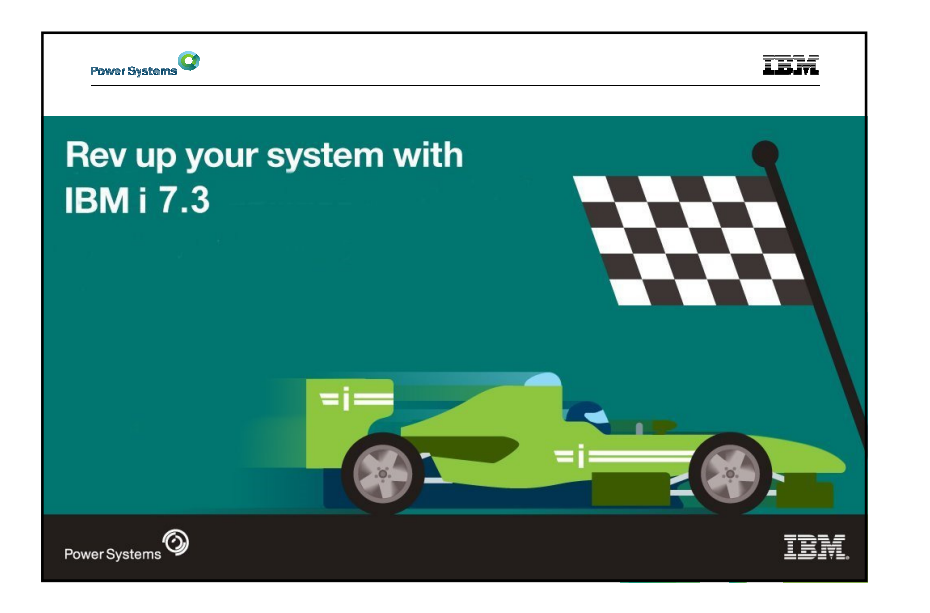

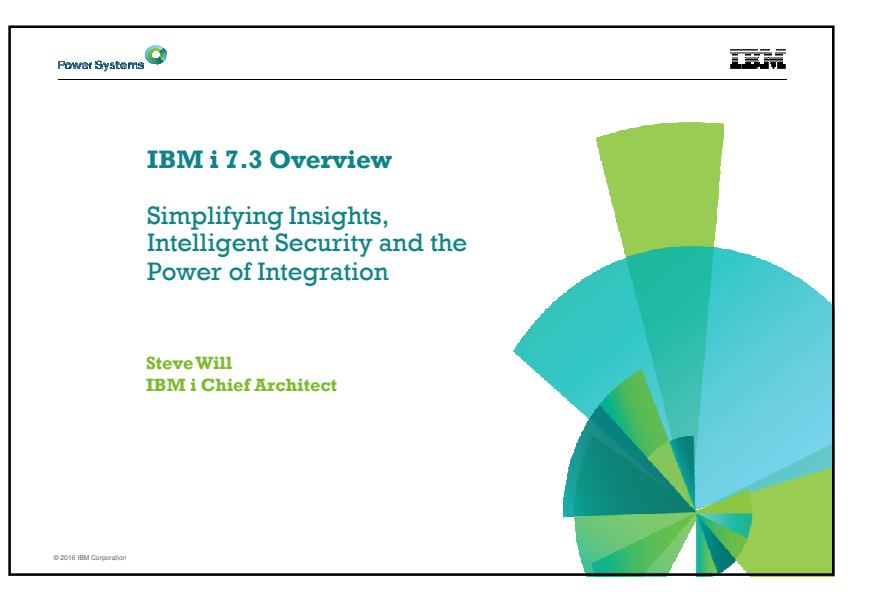

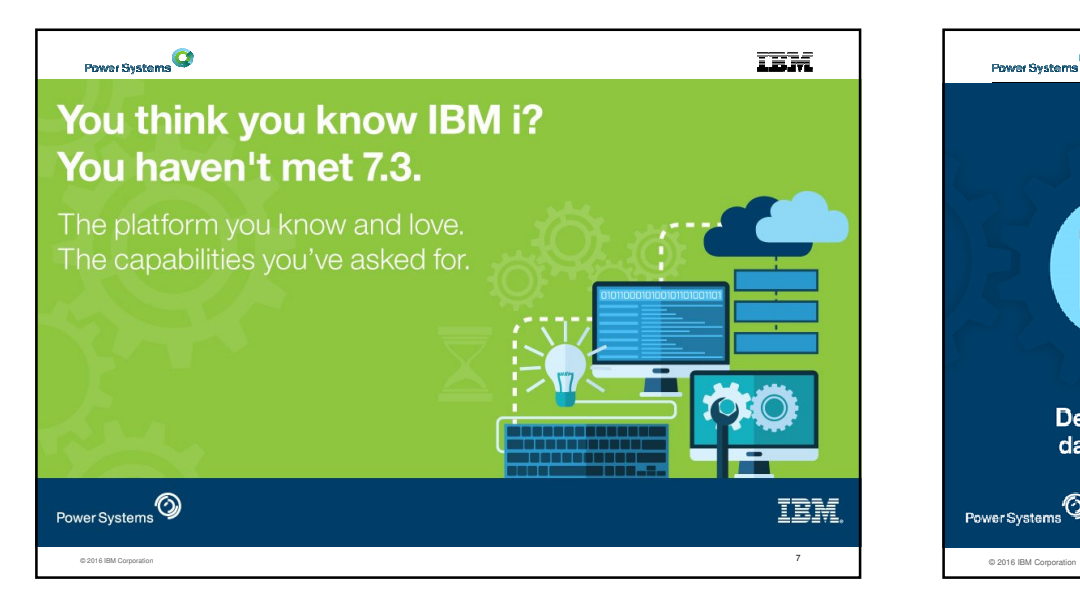

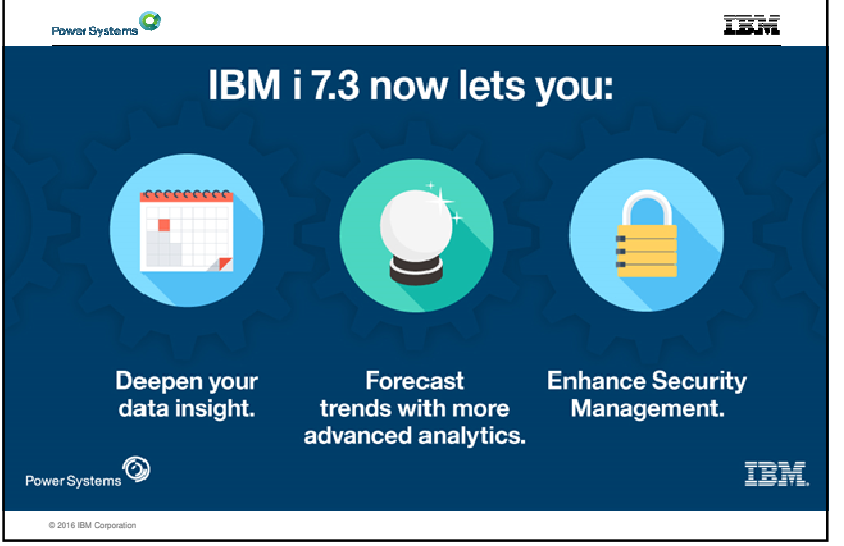

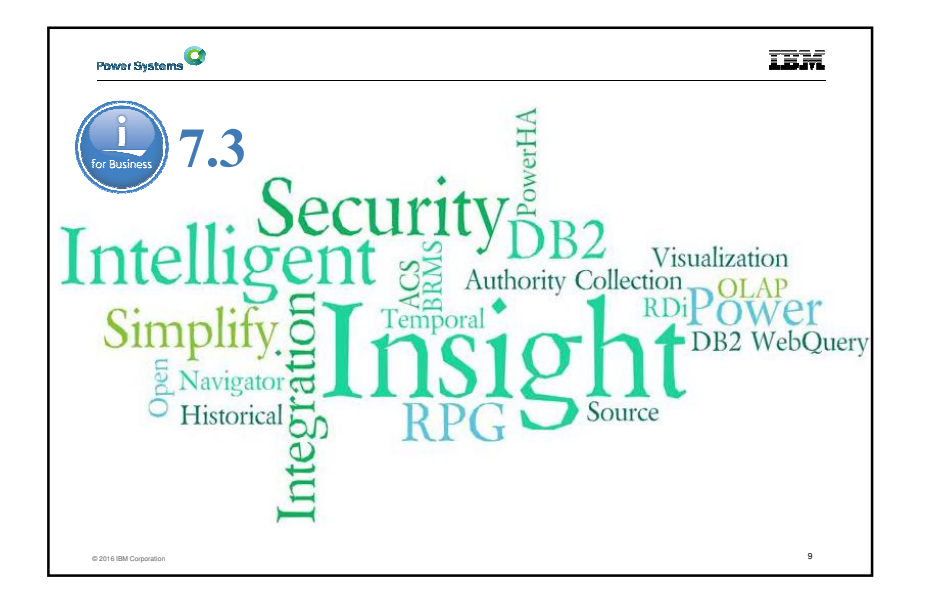

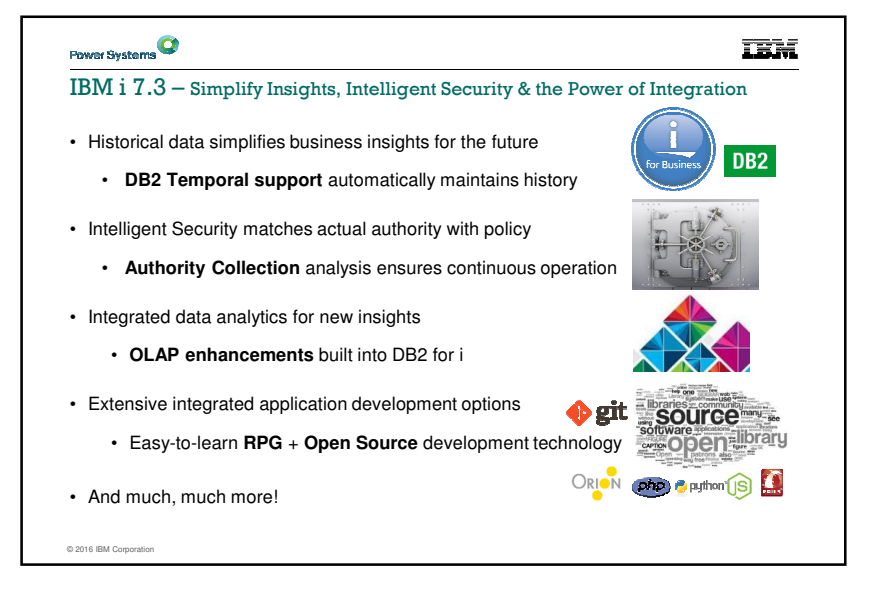

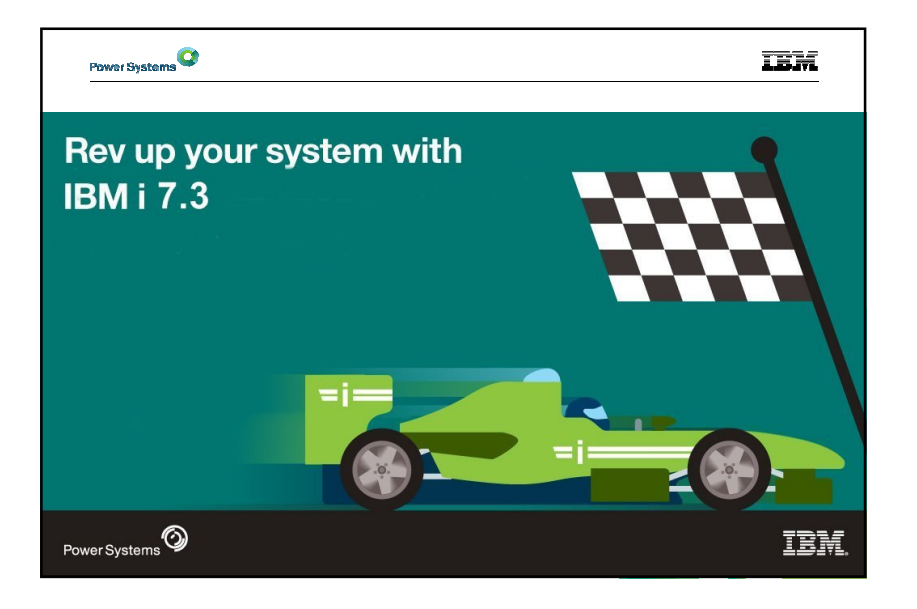

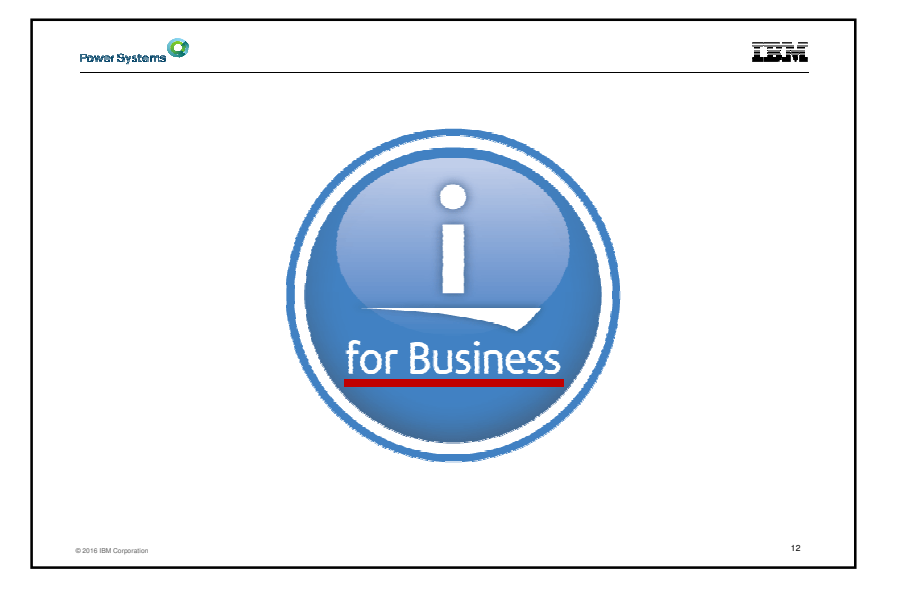

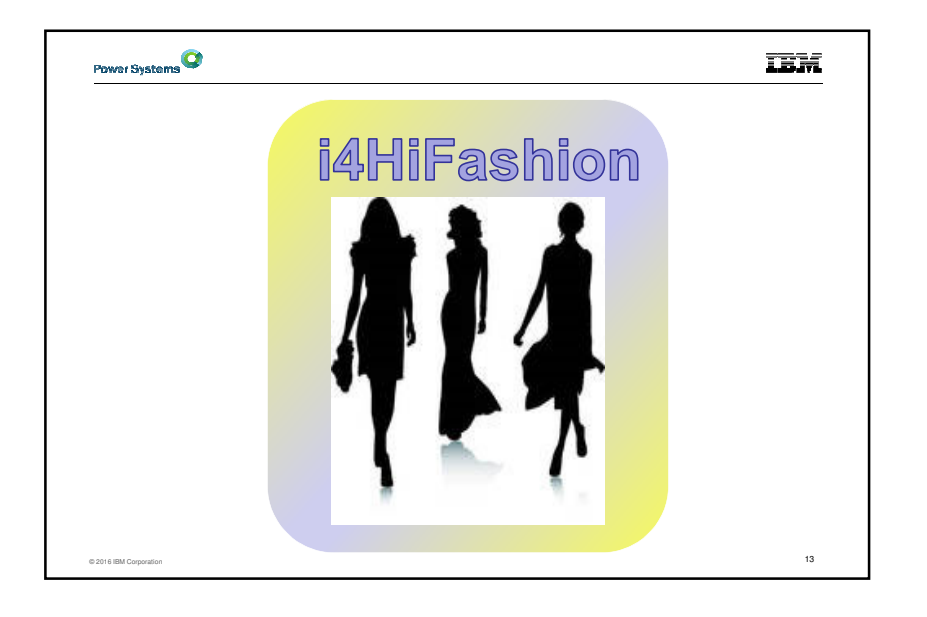

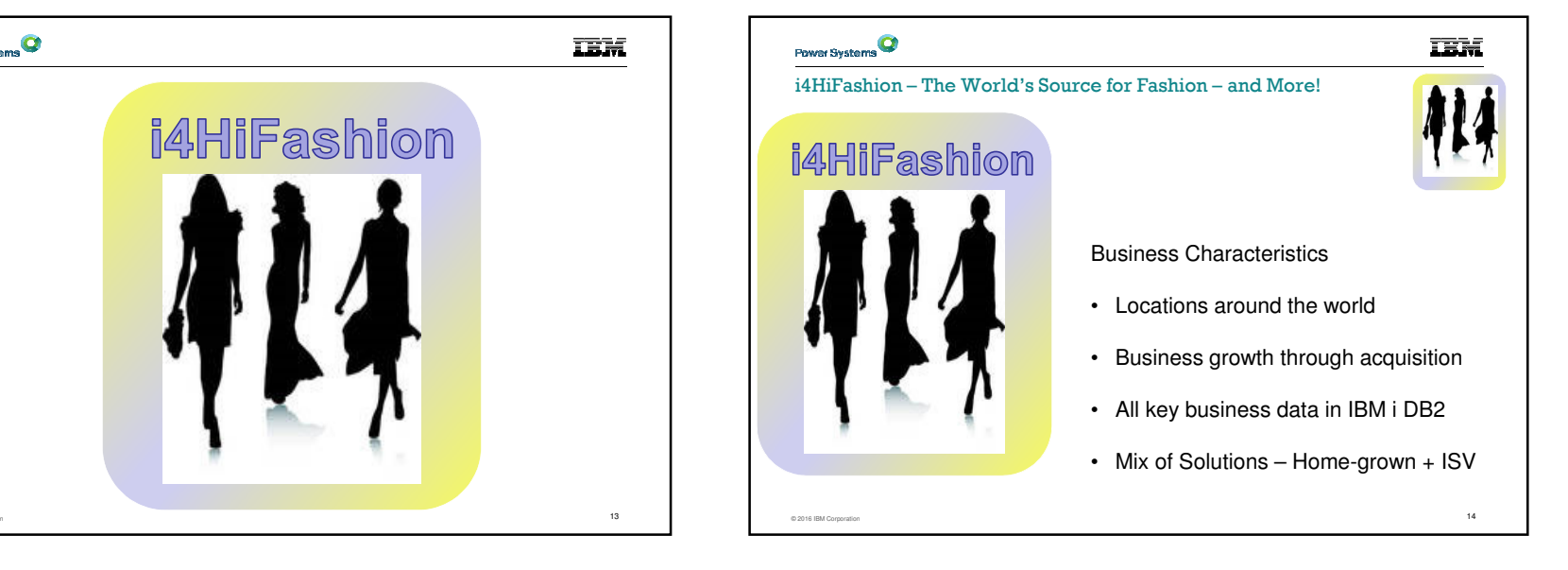

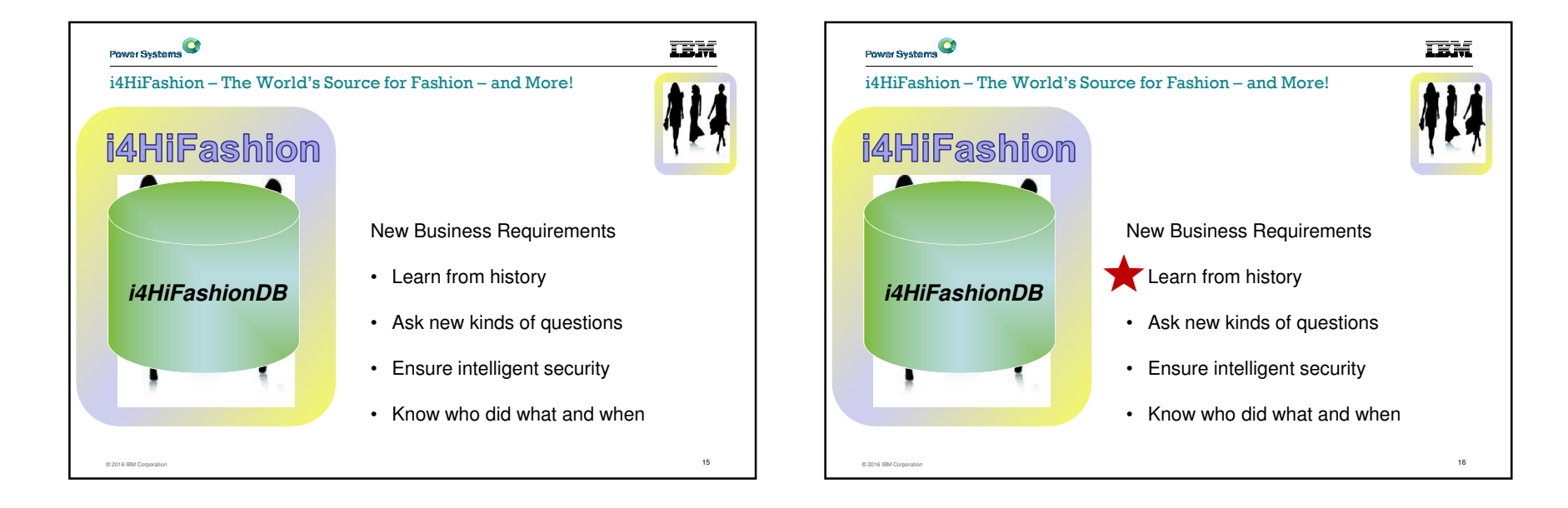

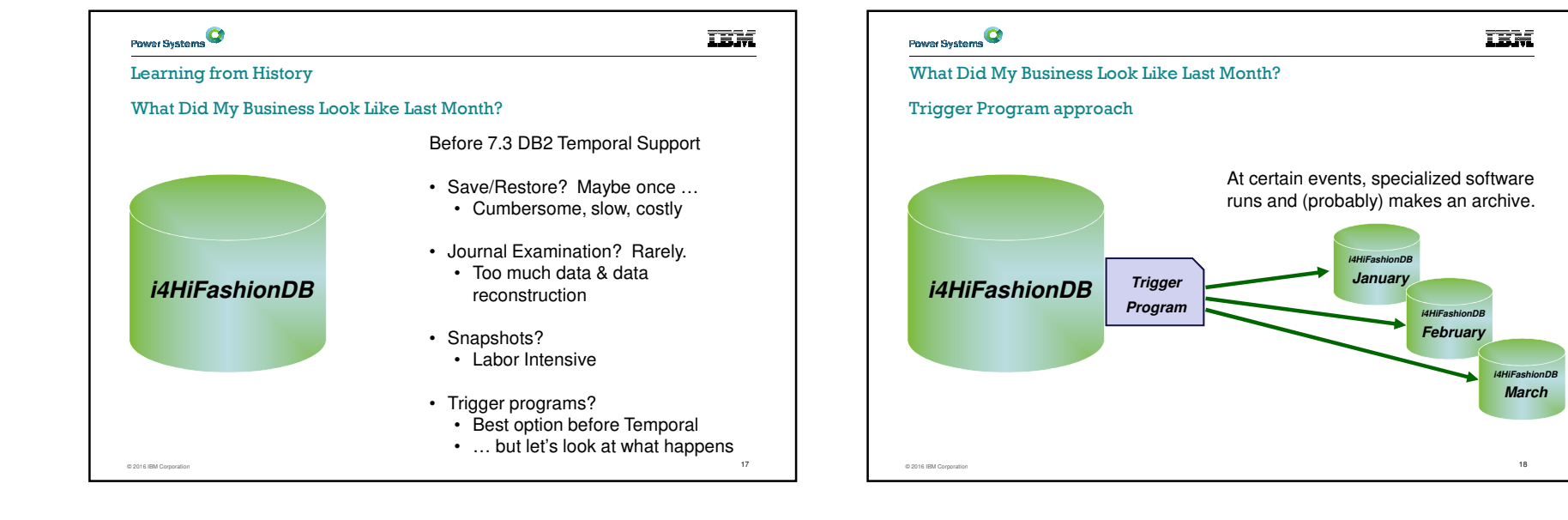

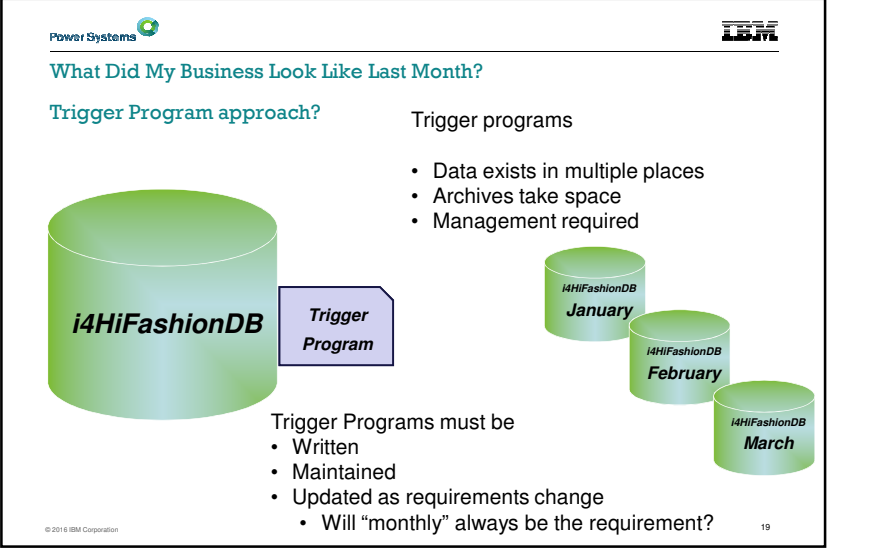

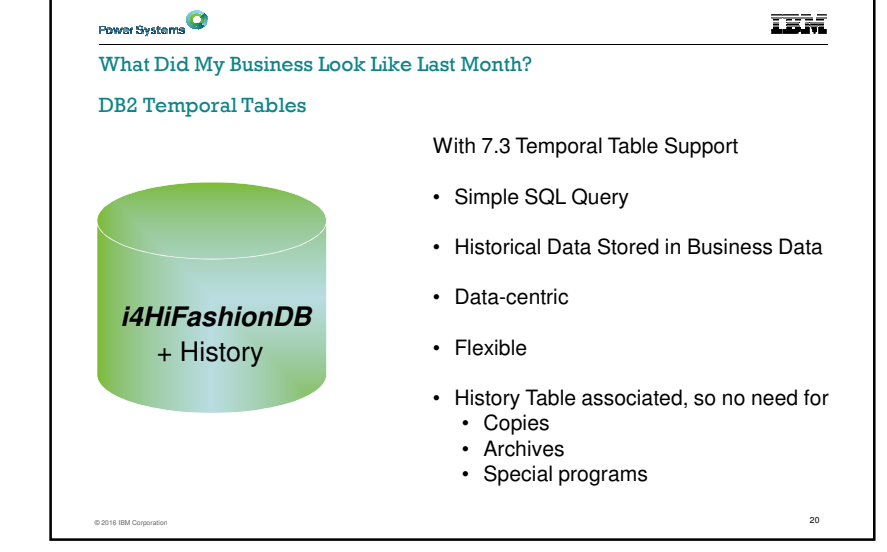

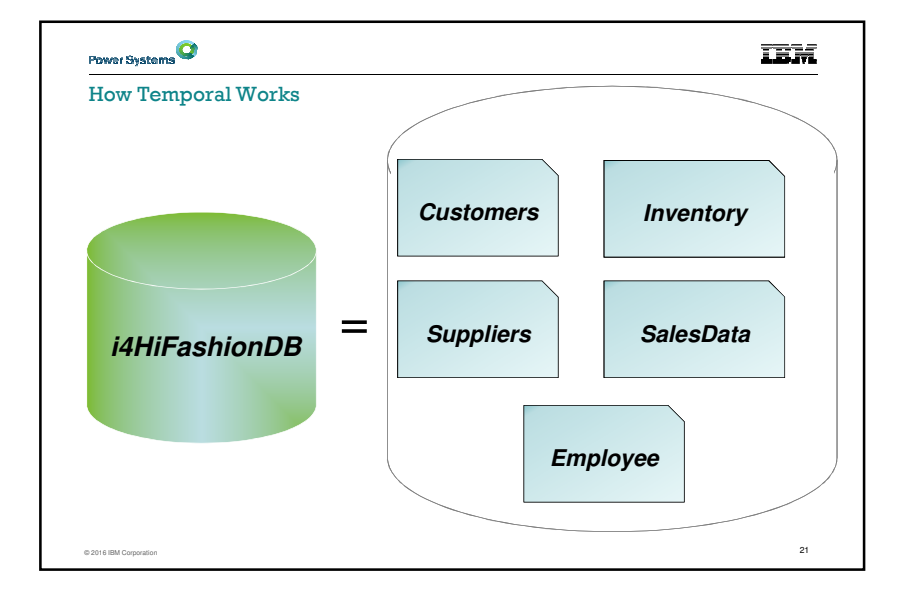

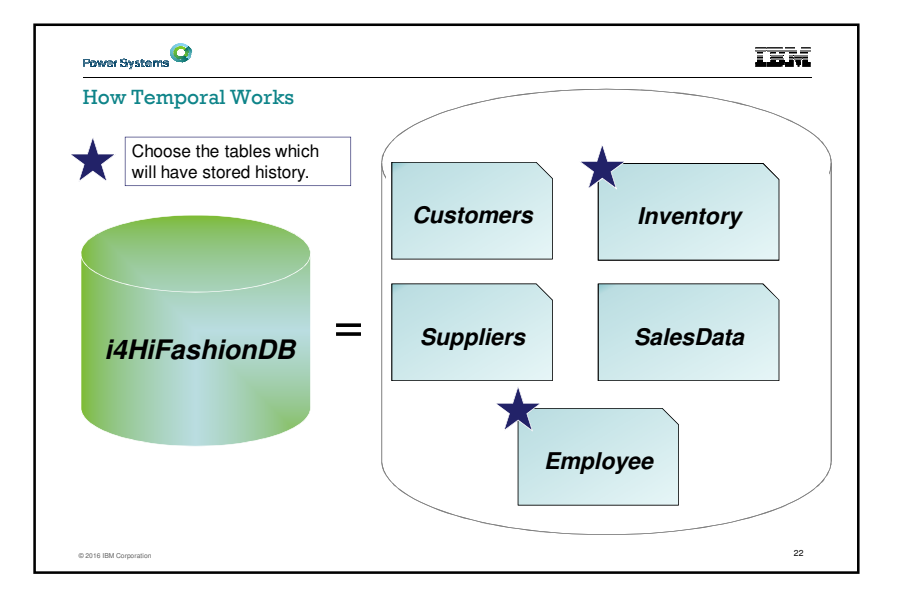

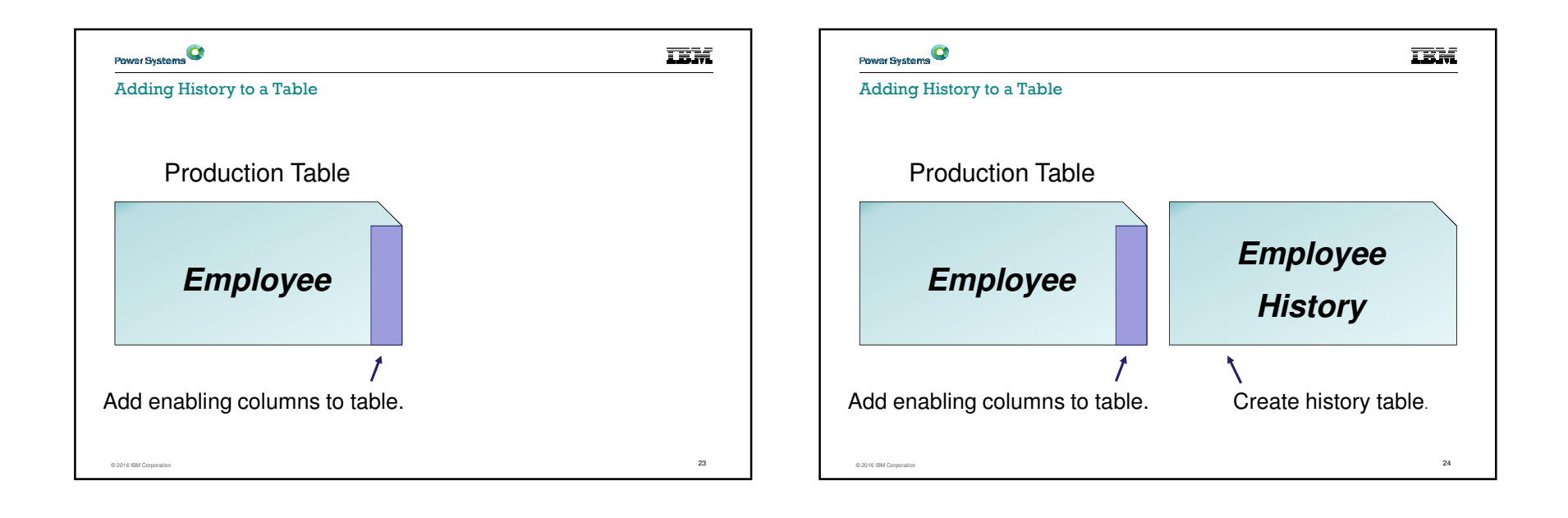

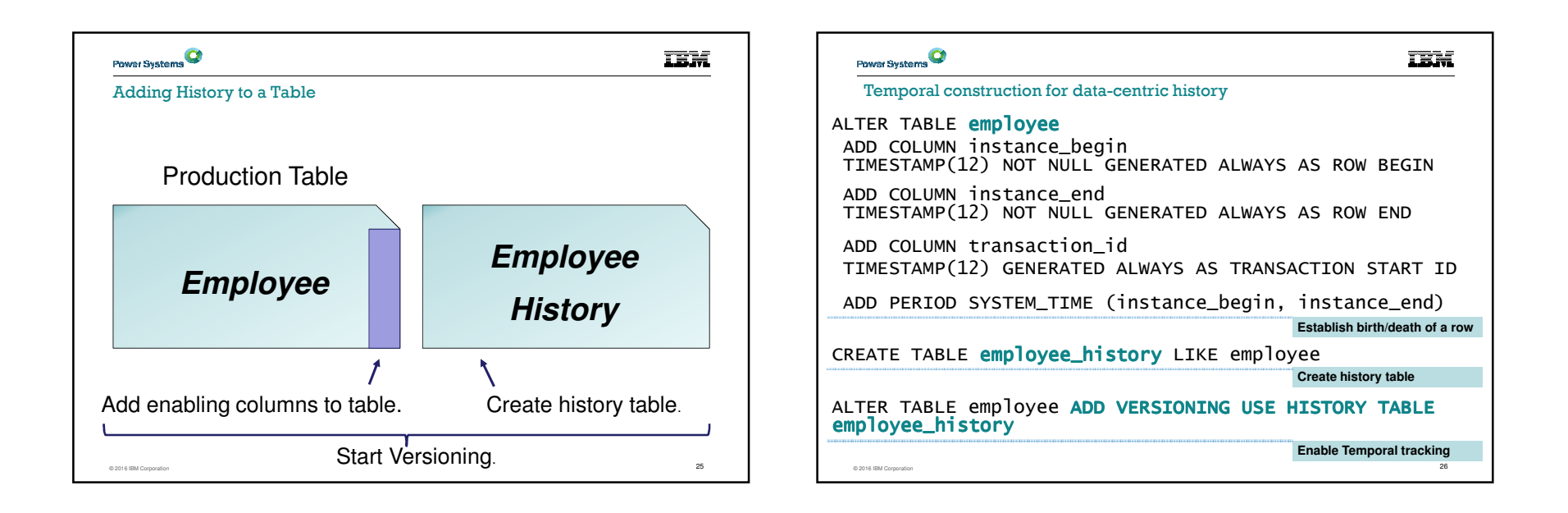

**TEM** 

**1868800** 

Temporal Queries – How to ask historical questions

SELECT \* FROM employees AS OF TIMESTAMP '2014-12-24:00:00.000000'

SELECT \* FROM employees FOR SYSTEM\_TIME FROM '2014-06-01' AND '2014-12-31'

SELECT \* FROM employees FOR SYSTEM\_TIME BETWEEN '2014-06-01' AND '2014-12-31'

#### OR

SET CURRENT TEMPORAL\_SYSTEM\_TIME = '2014-12-24:00:00.000000SELECT \* FROM employees

© 2016 IBM Corporation $\overline{27}$ 

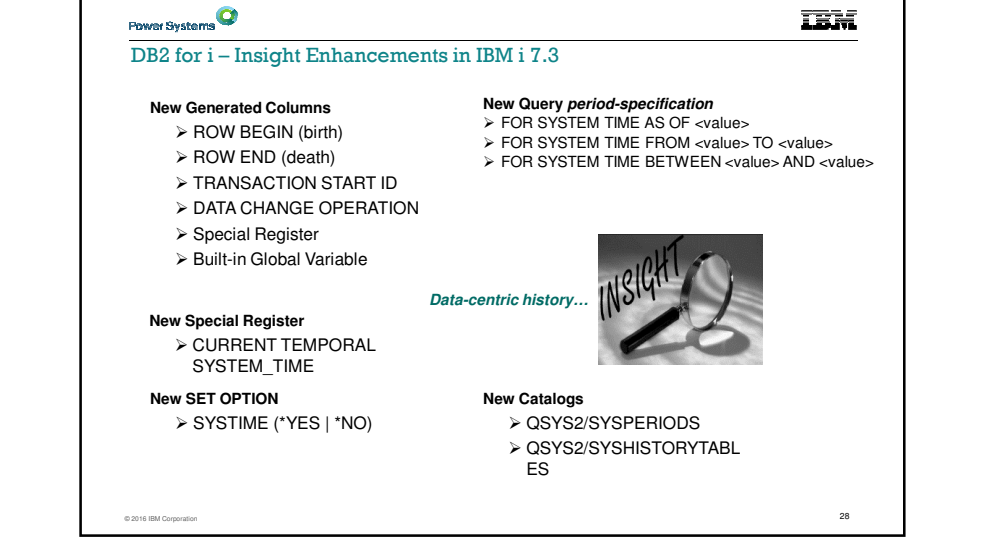

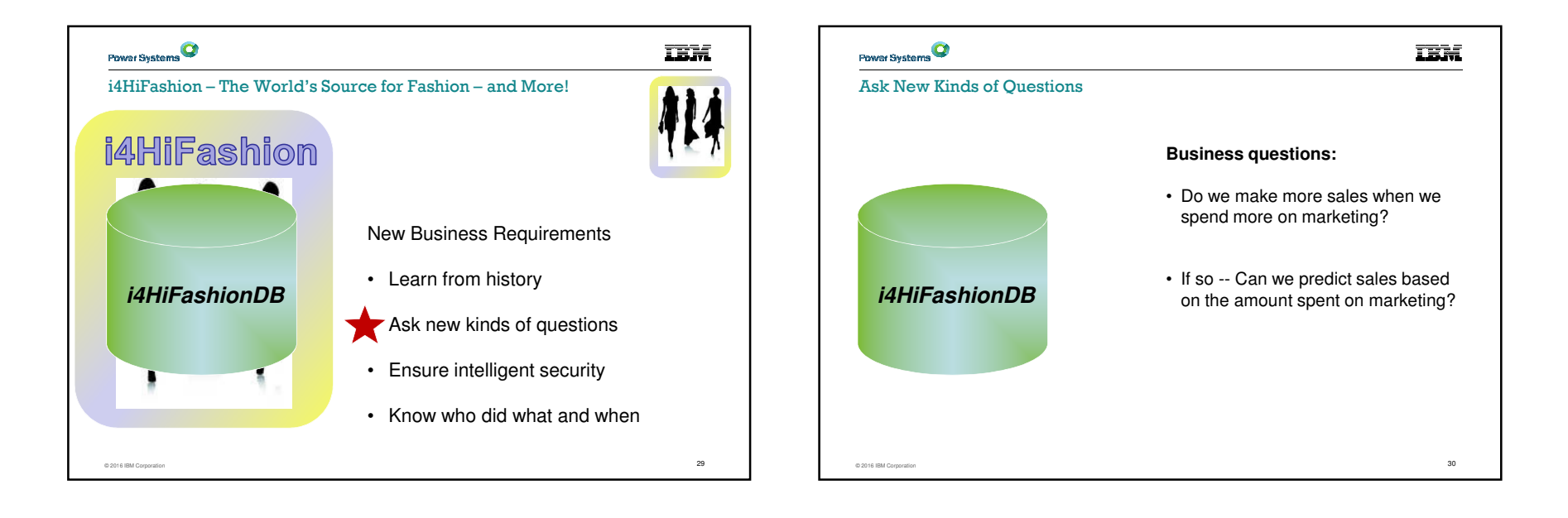

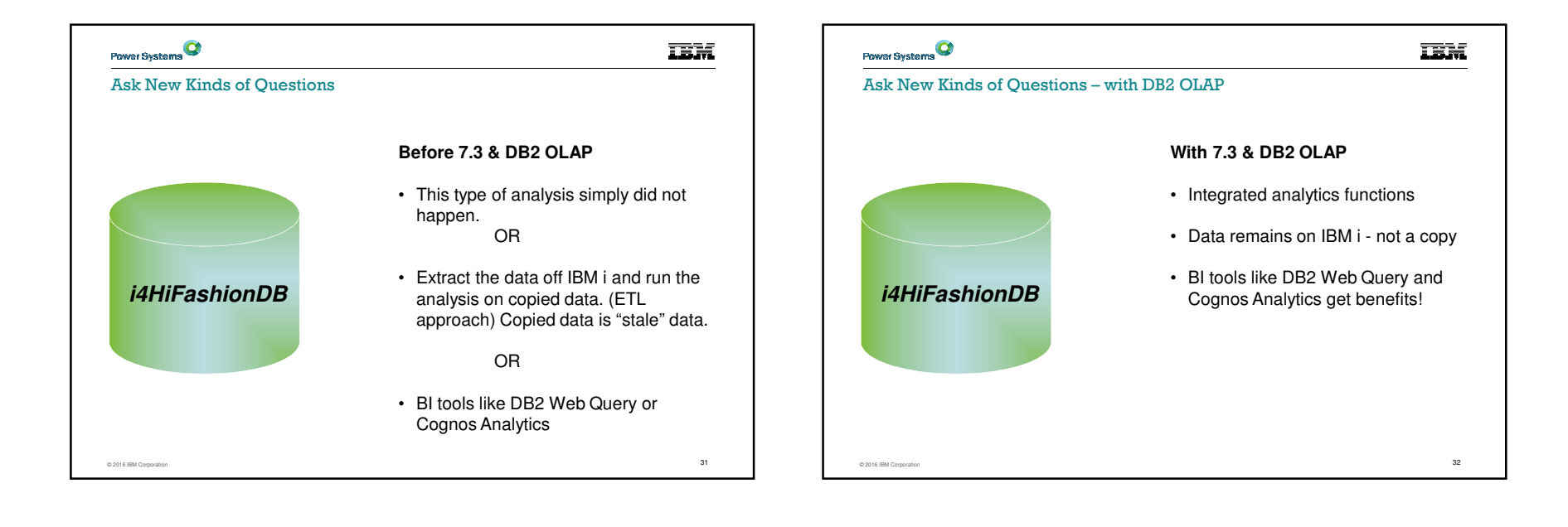

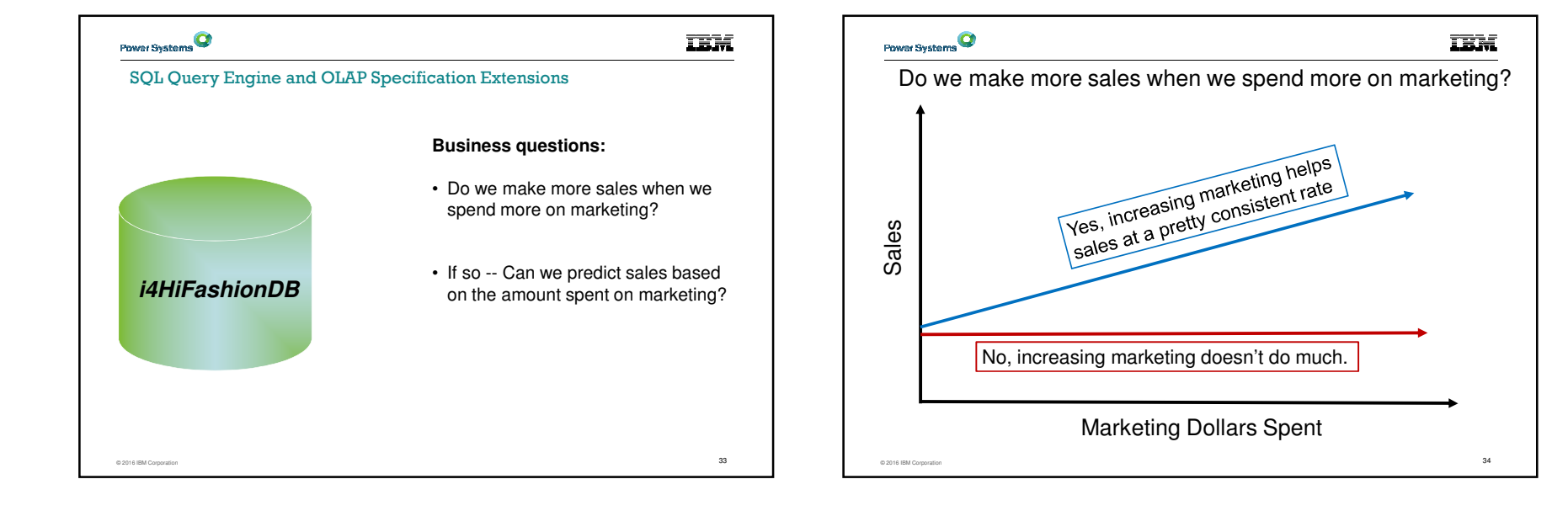

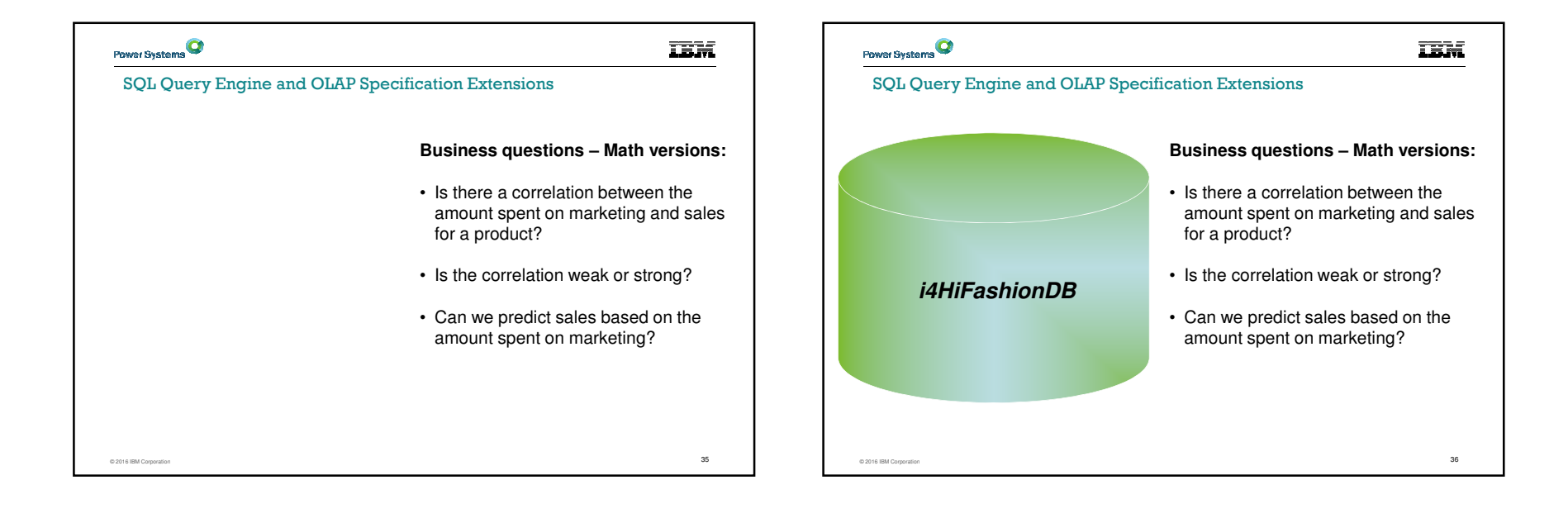

**IBM** 

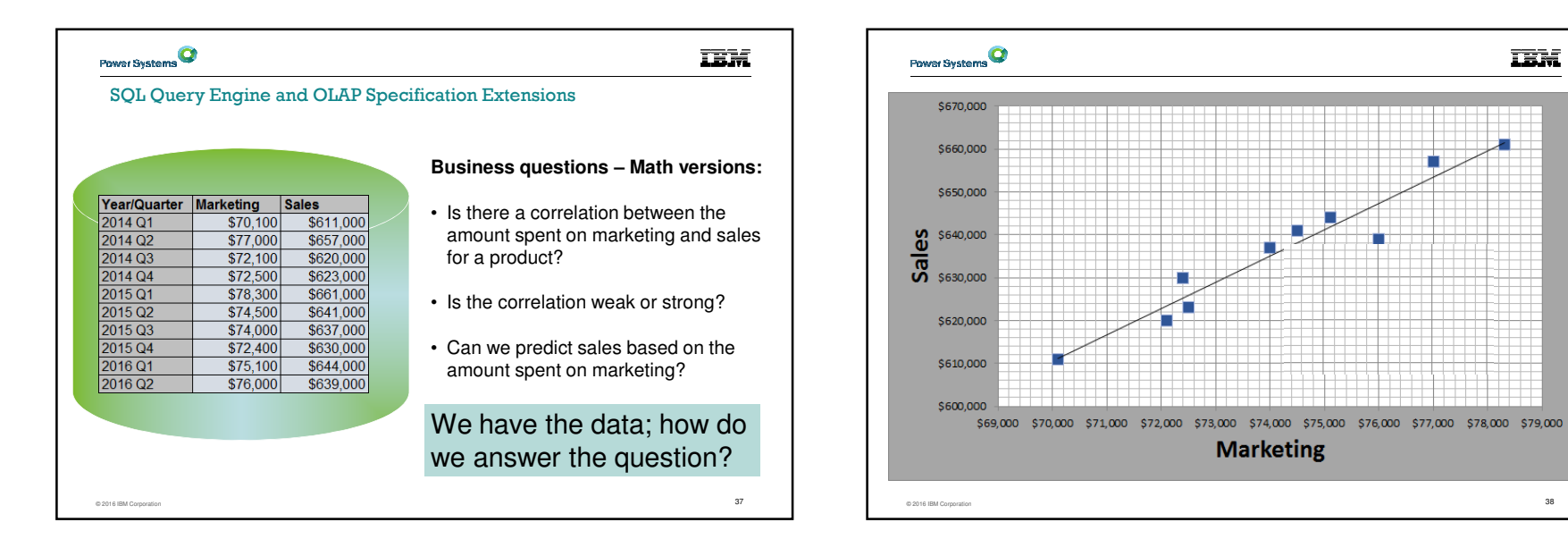

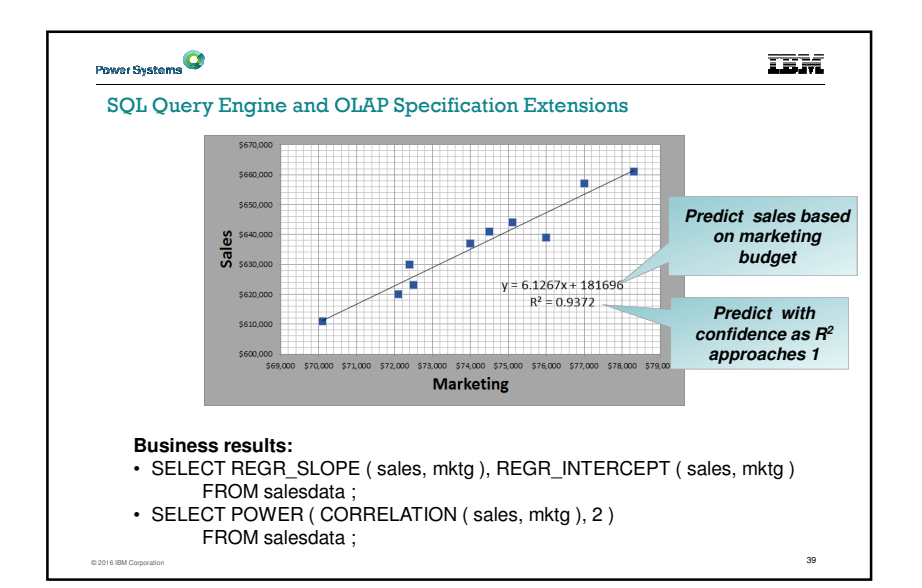

**TEM** 

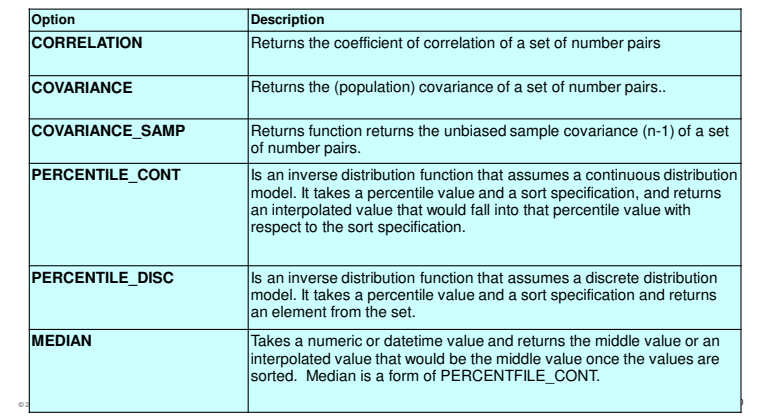

SQL Query Engine and OLAP Specification Extensions – part 1

**TEM** 

### Power Systems

**IBM** 

SQL Query Engine and OLAP Specification Extensions

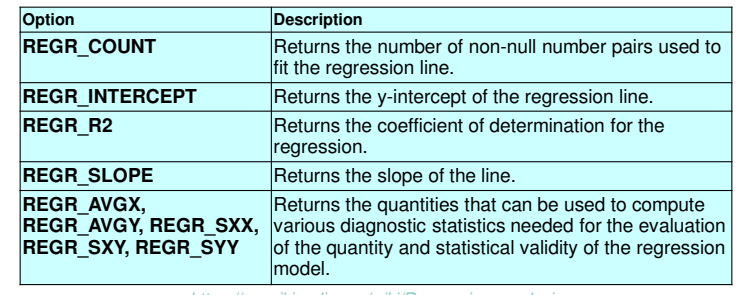

*https://en.wikipedia.org/wiki/Regression\_analysis***Regression analysis** *is a statistical process for estimating the* 

*relationships among variables.* 

© 2016 IBM Corporation $\overline{a}$  41

## Power Systems

SQL Query Engine and OLAP Specification Extensions

On-Line Analytical Processing (OLAP) specifications provide the ability to return ranking and row numbering as a scalar value in a query result.

Today we support RANK, DENSE\_RANK, and ROW\_NUMBER.

With IBM i 7.3, DB2 for i supports the following OLAP options:

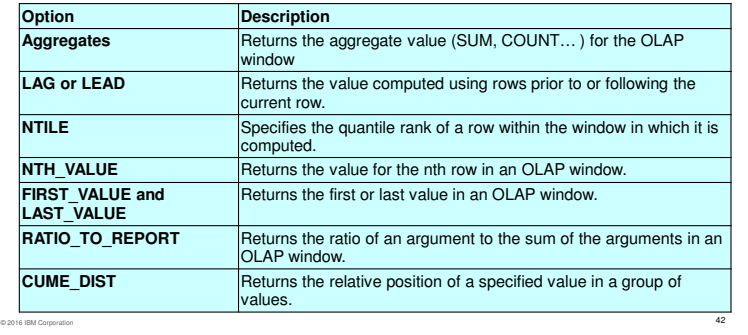

#### **IBM**

#### First\_Value, Last\_Value, Nth\_Value Example

Show the difference in sales between the current store and the store with the best sales, the second best sales, and the worst sales

#### SELECT store, sales,

 sales - **first\_value**(sales) over (order by sales desc range between unbounded preceding and unbounded following) Behind\_1st, sales - **nth\_value**(sales,2) over (order by sales desc range between unbounded preceding and unbounded following) Behind\_2nd,

 sales - **last\_value**(sales) over (order by sales desc range between unbounded preceding and unbounded following) Compared\_to\_Last

from stores order by sales desc

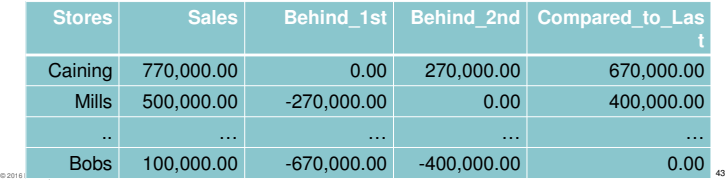

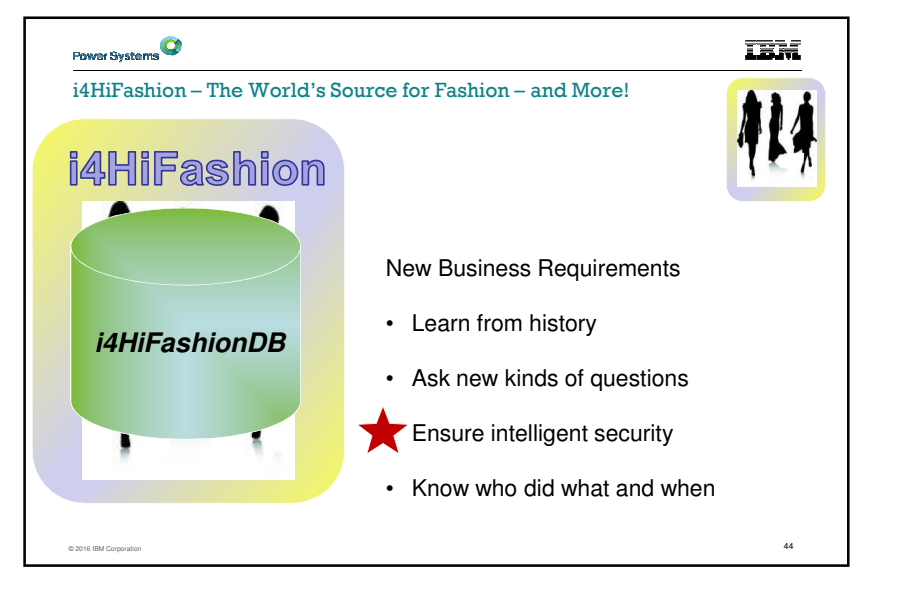

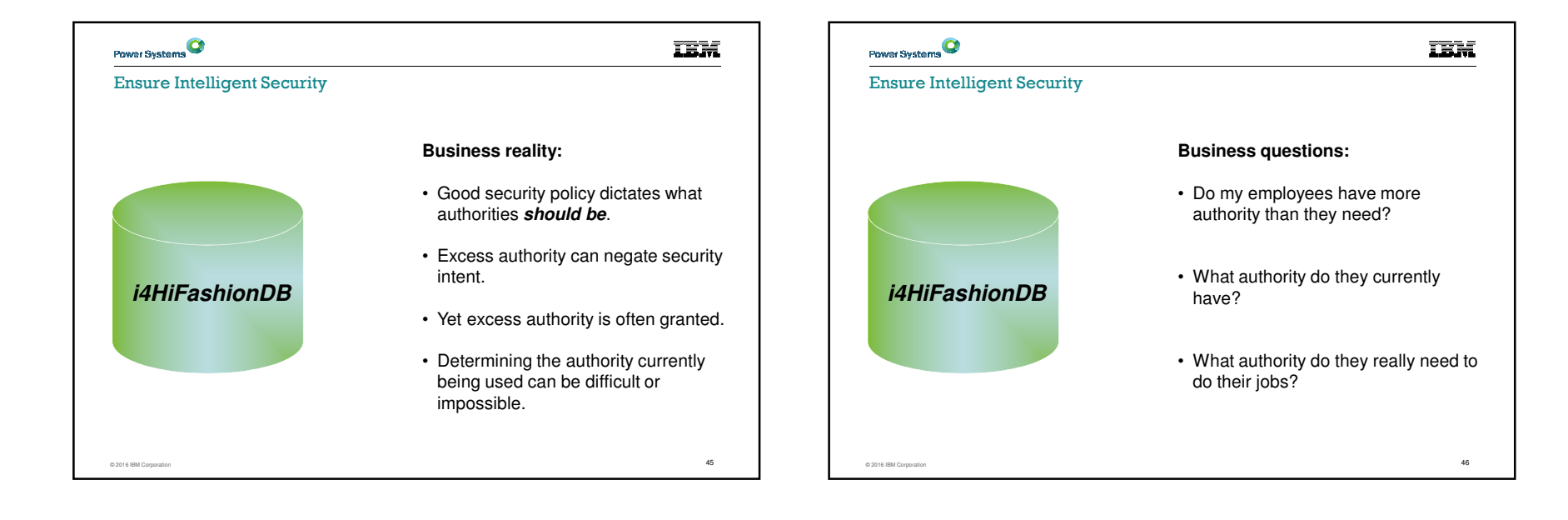

**IBM** 

## Power Systems<sup>Q</sup> **TEM** IT / Application Questions Related to Authority Does User 'Joe' really need to have \*ALLOBJ to run an application?88 – What object authority should the HR department have for these 15 objects to get their job done? –– What is the minimum authority required<br>on the objects it uses for the application<br>to work correctly?

 $\overline{a}$  47

© 2016 IBM Corporation

## Power Systems<sup>Q</sup>

© 2016 IBM Corporation

- IT / Application Questions Related to Authority
- All my objects have PUBLIC \*ALL authority! Is it needed?<br>– We have little detailed kn
- We have little detailed knowledge of the applications… where is the data?
	- Yes, the data is in DB2 and/or IFS<br>… but where?

 $\overline{a}$  and the contract of the contract of the contract of the contract of the contract of the contract of the contract of the contract of the contract of the contract of the contract of the contract of the contract of

– What is the "minimum" authority level that can be granted for the end user?

© 2016 IBM Corporatio

**IEM** 

Solution: Authority Collection

A utility that captures pertinent data associated with an authority check

– Covers all native IBM i file systems

– Capture unique instances of the authority check

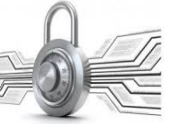

The collection will include one key piece of information…

"What authority does the OS require for this authority check?"

 $\overline{a}$  49

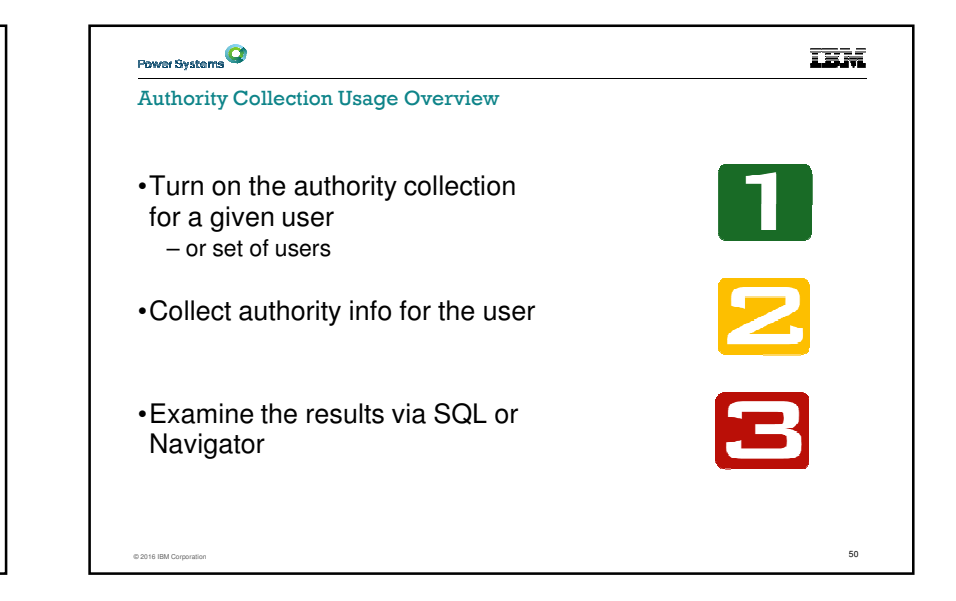

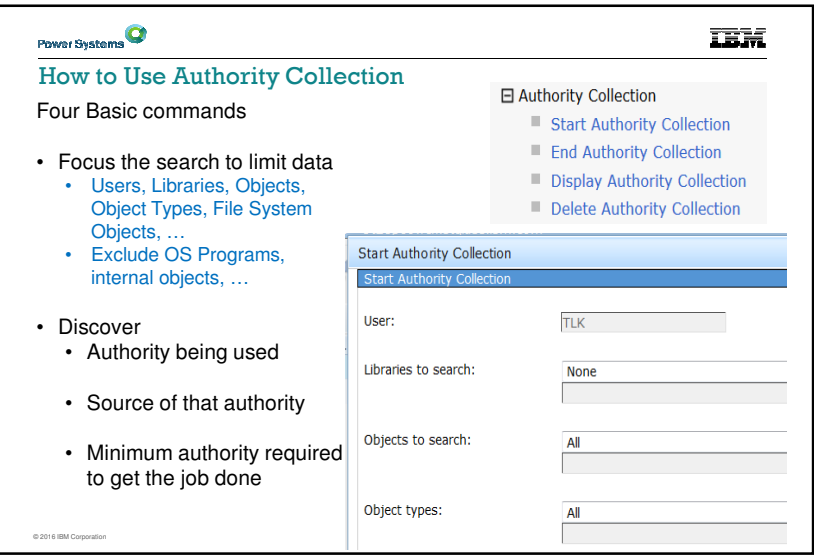

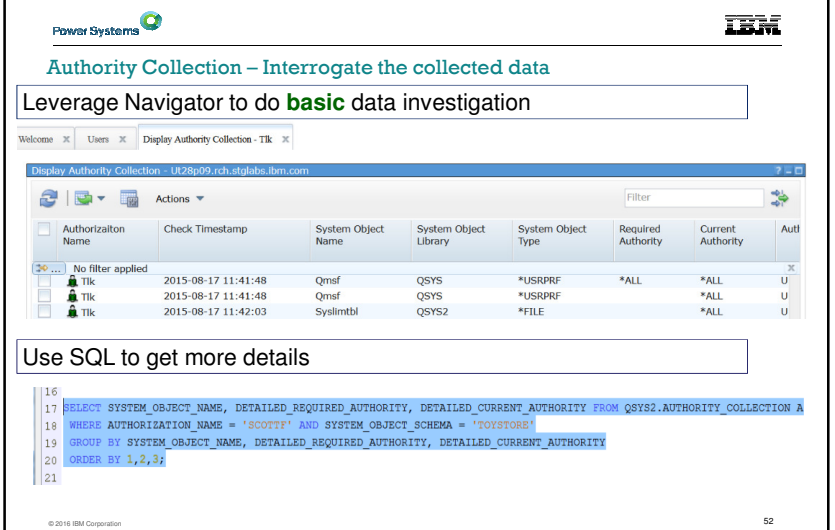

#### **TEM**

#### Solution: Authority Collection – Important Usage Points

- While the collection is active, run-time performance is affected. Start small and learn from experience.
- •Be aware of storage being consumed, especially when doing a long running authority collection.

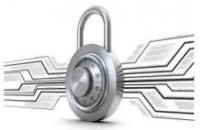

•"User" based, only.

© 2016 IBM Corporatio

- "Object" would be a natural next step.
- "Groups" would be a natural next step.
- Seeking feedback on future possibilities.

 $\overline{\phantom{a}}$  53

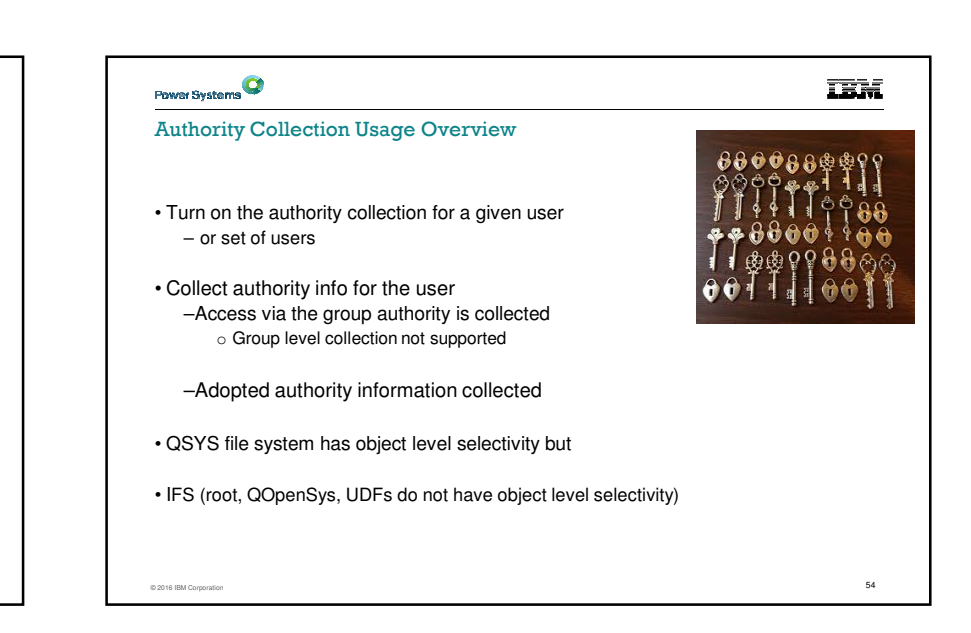

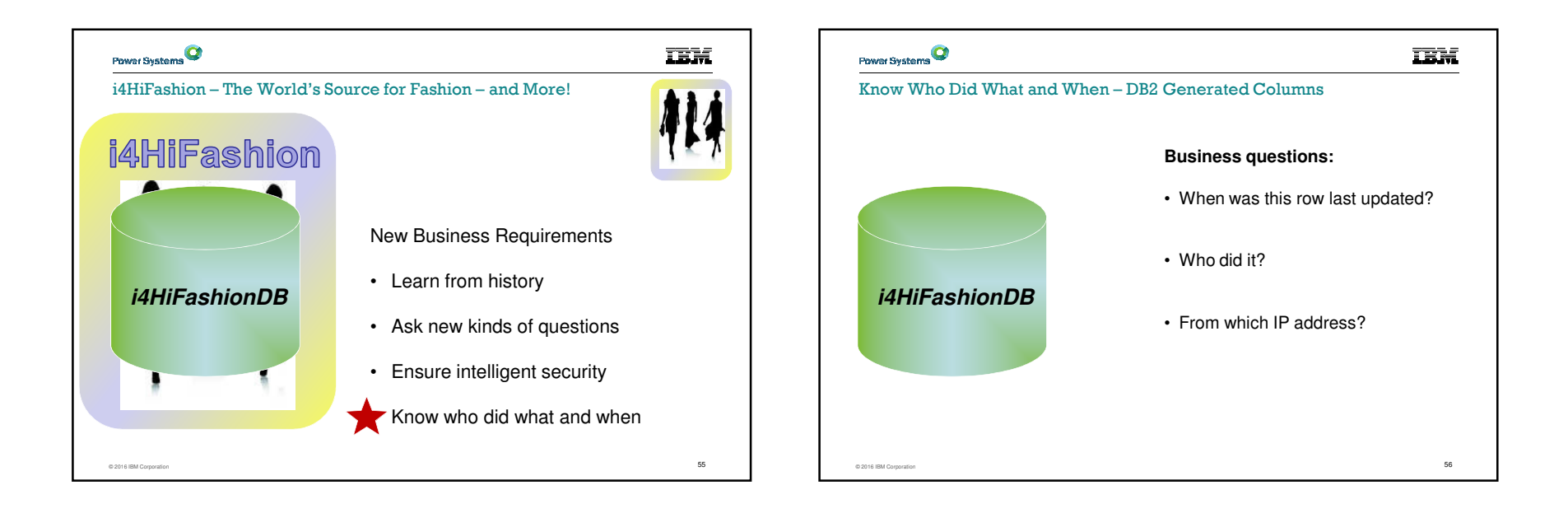

**IBM** 

Enhanced data-centric auditing – with generated columns

#### • **Generated columns direct DB2 to capture detail in each row**

– When was this row last updated? (existing *row-change-timestamp-clause*)

 $\overline{57}$ 

– Generated expressions **(New in IBM i 7.3)**

#### • **Generated expressions include:**

- DATA CHANGE OPERATION (I/U/D)
- Special register

C 2016 IBM Corpo

– Built-in Global Variable

## Power Systems<sup>Q</sup>

© 2016 IBM Corporation

Enhanced data-centric auditing – with generated columns

#### • **Generated columns direct DB2 to capture detail in each row**

– When was this row last updated? (existing *row-change-timestamp-clause*)

#### – Generated expressions **(New in IBM i 7.3)**

- **Generated expressions include:** – DATA CHANGE OPERATION (I/U/D)
	- Special register
	- Built-in Global Variable

#### **ALTER TABLE** FACT\_table

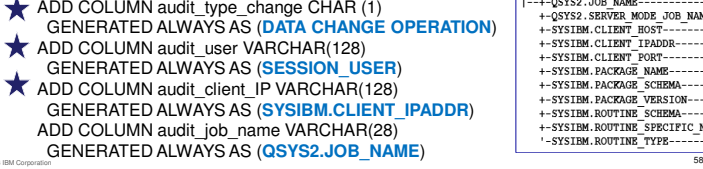

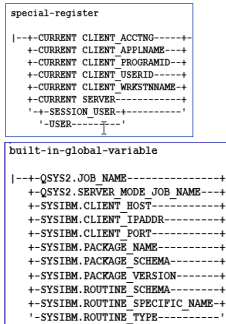

**IBM** 

**TEM** 

#### Power Systems<sup>Q</sup> **TEM** Enhanced data-centric auditing – with generated columns **ALTER TABLE** FACT\_tablespecial-register -+-CURRENT CLIENT ACCTNG-----+<br>+-CURRENT CLIENT APPLNAME---+<br>+-CURRENT CLIENT PROGRAMID--+<br>+-CURRENT CLIENT USERID-----+<br>+-CURRENT CLIENT WEKSTNNAME-+ ADD COLUMN audit\_type\_change CHAR (1) GENERATED ALWAYS AS (**DATA CHANGE OPERATION**)+-CURRENT SERVER-'-+-SESSION\_USER-+--ADD COLUMN audit\_user VARCHAR(128)  $-$ USER $-$ GENERATED ALWAYS AS (**SESSION\_USER**) ADD COLUMN audit\_client\_IP VARCHAR(128) built-in-global-variable GENERATED ALWAYS AS (**SYSIBM.CLIENT\_IPADDR**)--+-QSYS2.JOB\_NAME---------------<br>+-QSYS2.SERVER MODE JOB NAME---ADD COLUMN audit job\_name VARCHAR(28) +-SYSIBM.CLIENT\_PORT-------GENERATED ALWAYS AS (**QSYS2.JOB\_NAME**)  $+-$ SYSTRM. PACKAGE NAME--------+-SYSIBM.PACKAGE SCHEMA---+-SYSIBM.PACKAGE VERSION---+-SYSIBM.ROUTINE SCHEMA-----+-SYSIBM.ROUTINE\_SPECIFIC\_NAME-+<br>+-SYSIBM.ROUTINE\_TYPE-----------© 2016 IBM Corporation

<sup>59</sup>

## Power Systems<sup>Q</sup>

#### IBM i 7.3 Networking Security Enhancement

Network Auditing Enhancements (New QAUDLVL values)

#### • \*NETTELSVR

- Generate audit records for Telnet Server TCP connections.
- \*NETUDP

© 2016 IBM Corporation

– Generate audit records for inbound and outbound UDP packets.

#### • \*NETSECURE

– Generate audit records for successful and failed System SSL handshakes.

 $\overline{60}$  60  $\overline{60}$  60  $\overline{60}$  60

- Generate audit records for successful VPN negotiations.
- Generate audit records for IPsec.

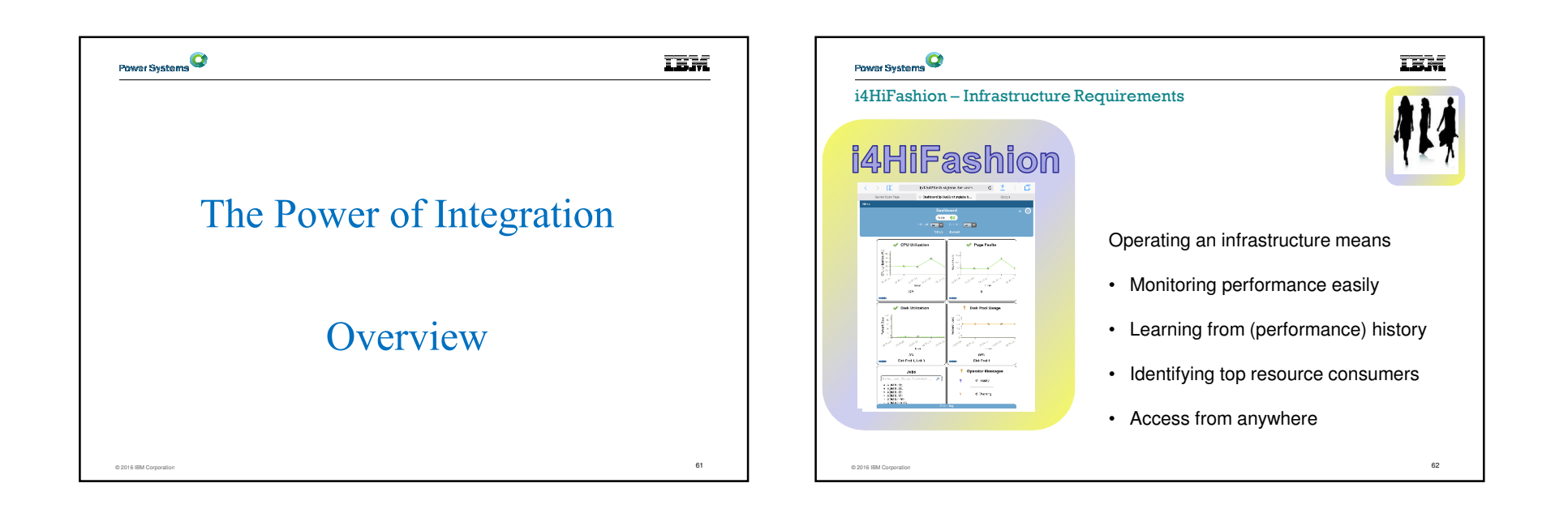

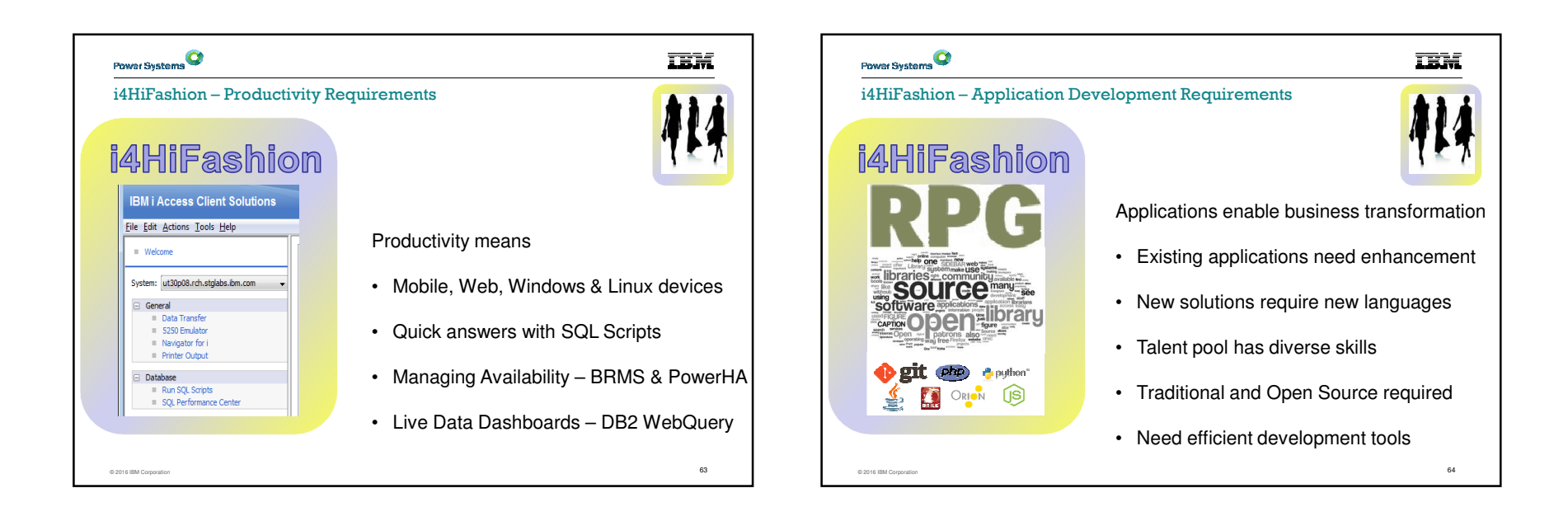

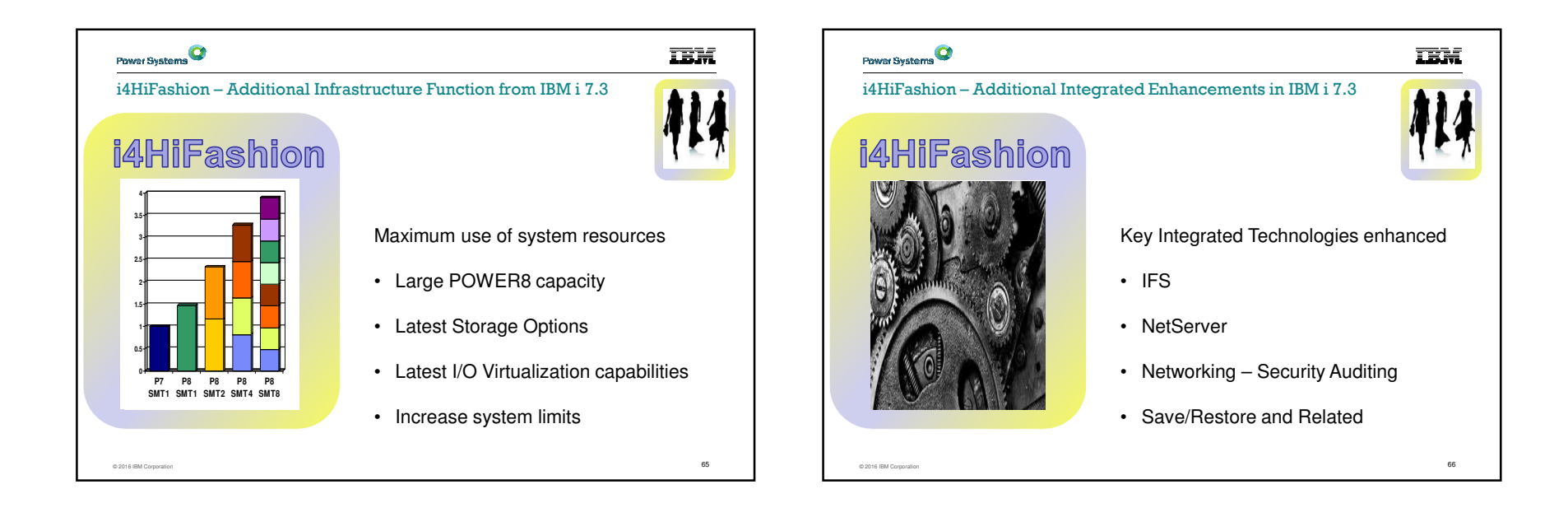

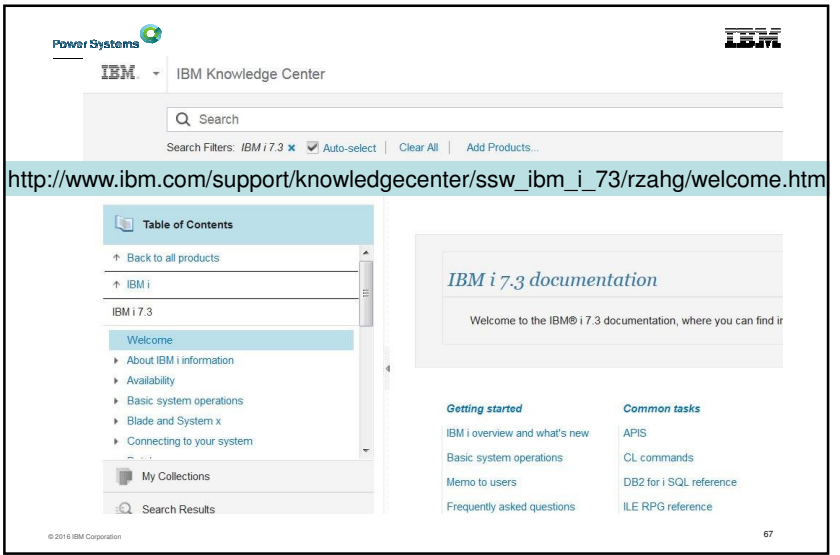

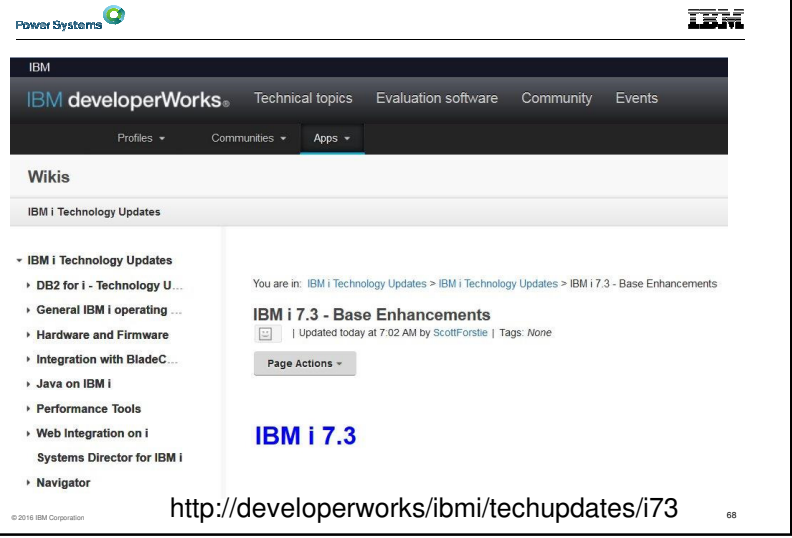

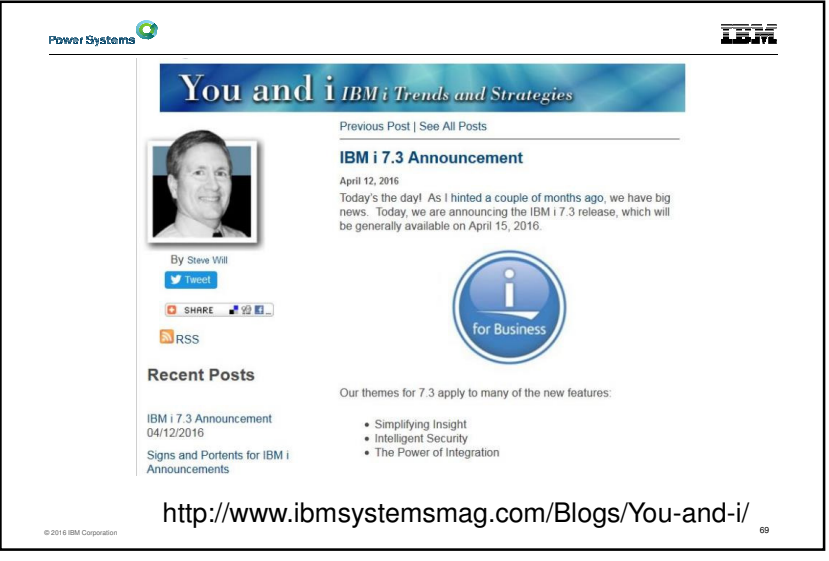

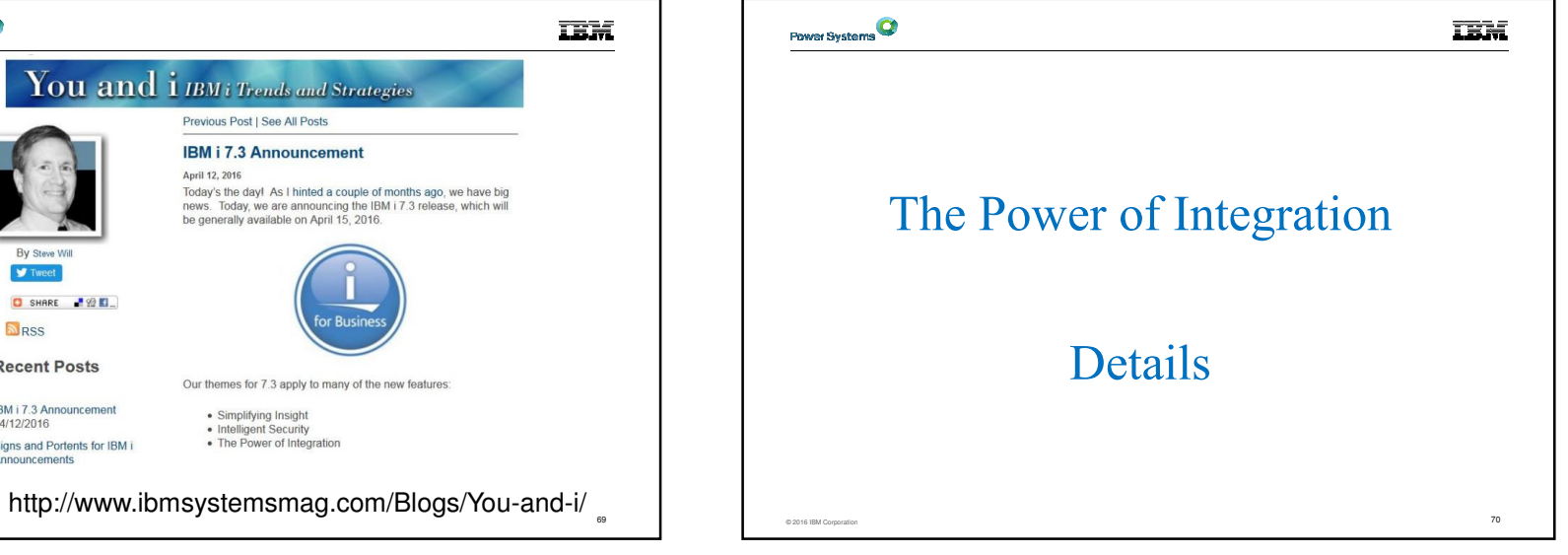

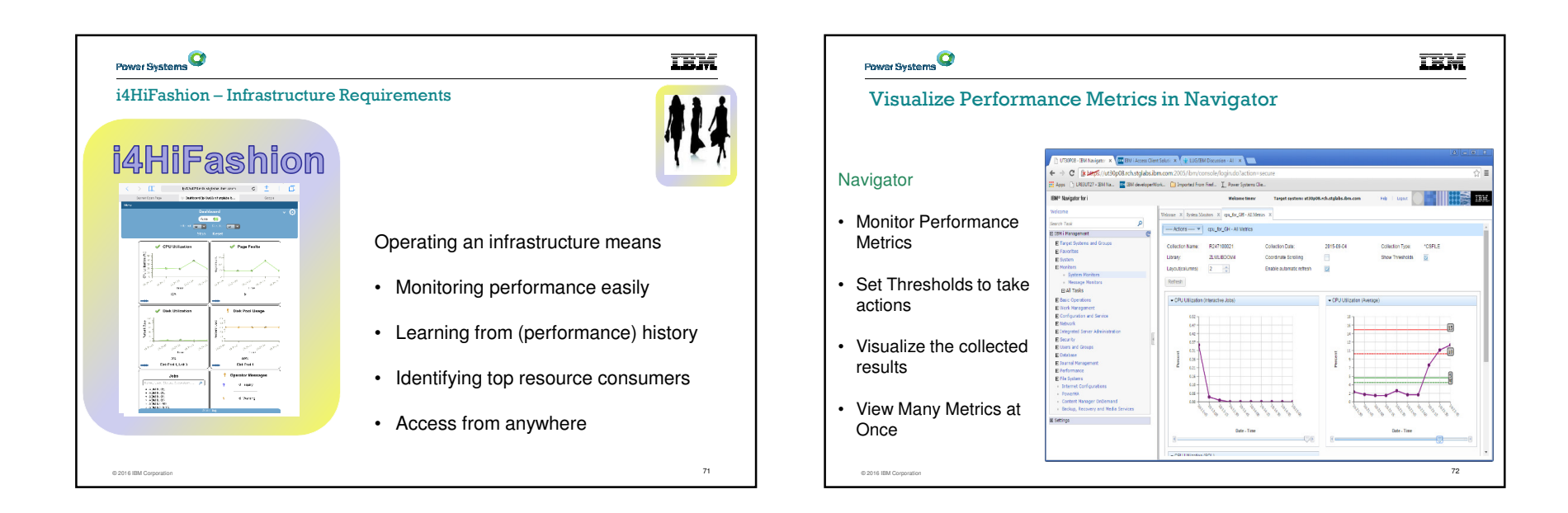

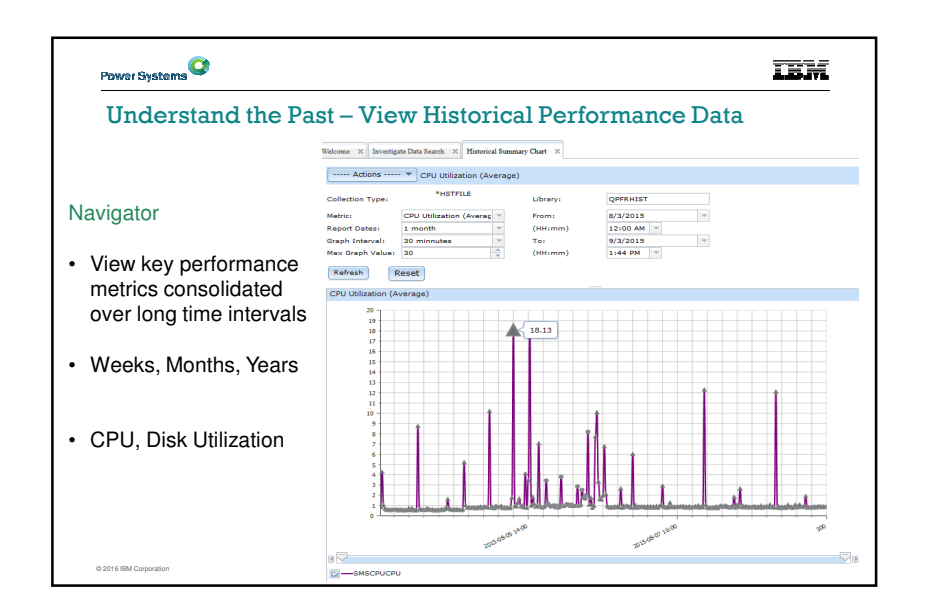

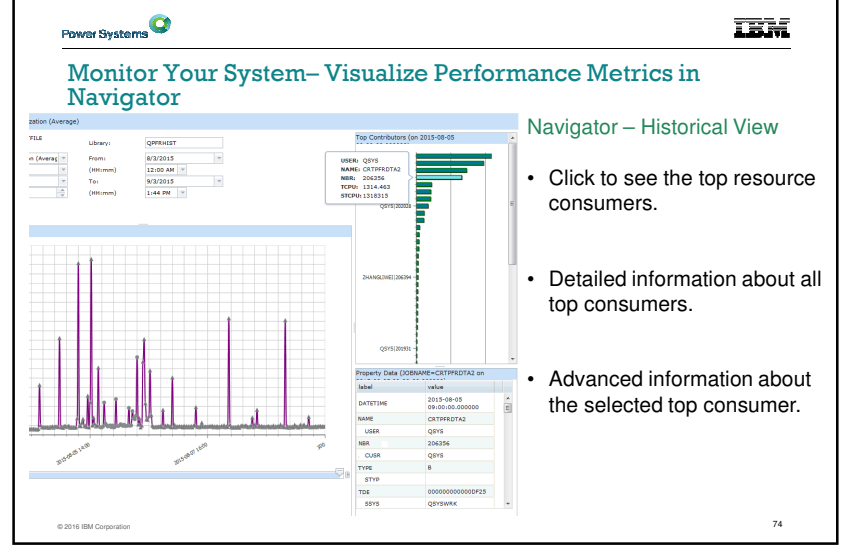

**IBM**  $c \hat{p}$  +  $\Box$ 

Dashboard<br>Auto<br>Tarry Durator

19%

 $\frac{1}{2}$ 

Jobs

 $\sim$   $\overline{\text{B}^+ \text{V}}$ 

Page Faults

**Disk Pool Usag** 

60%<br>Yek Pool 1 **Operator Message** 

> 0 Inquiry 6 Warning

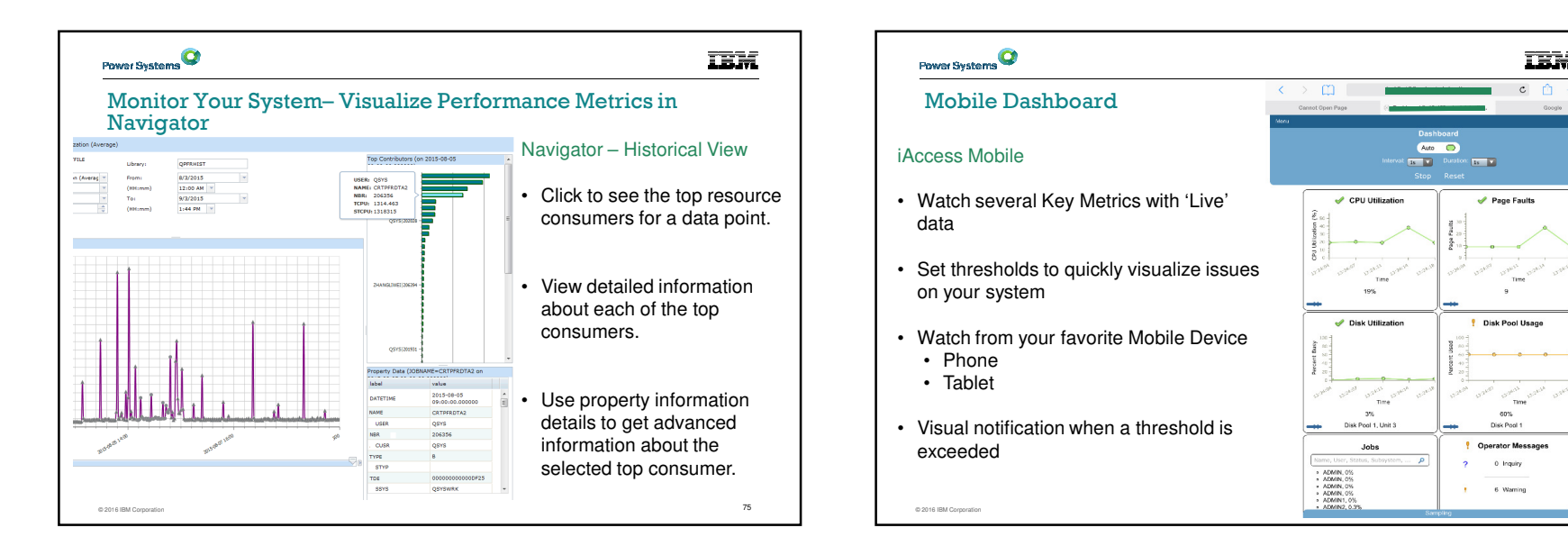

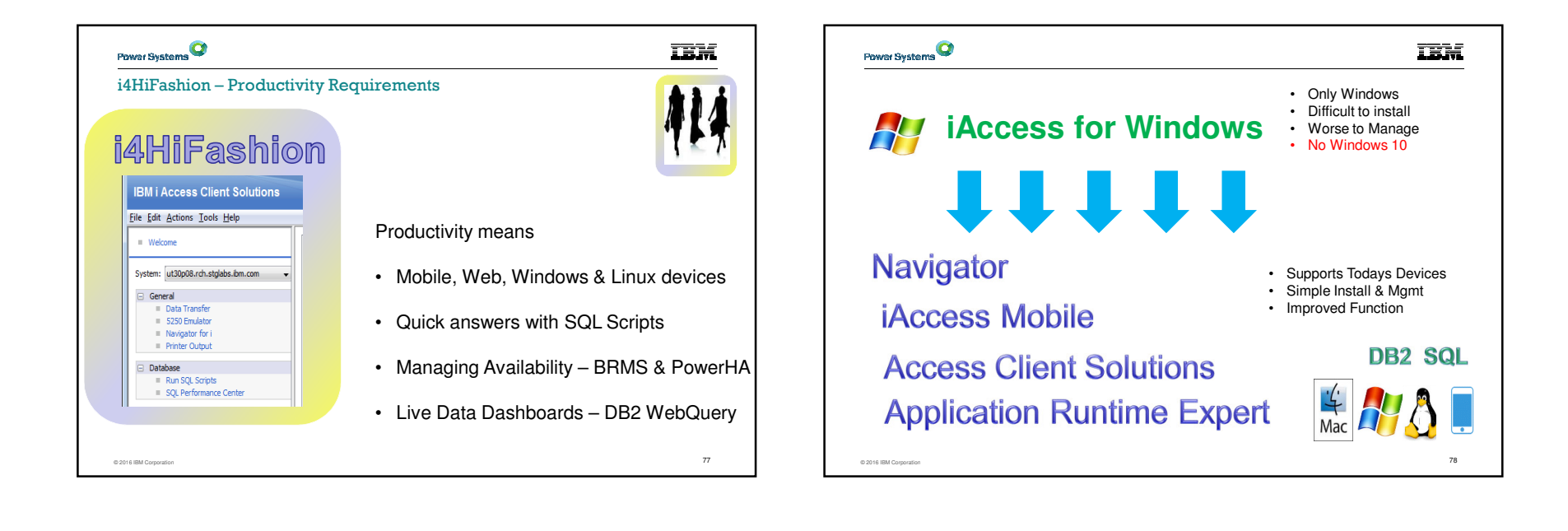

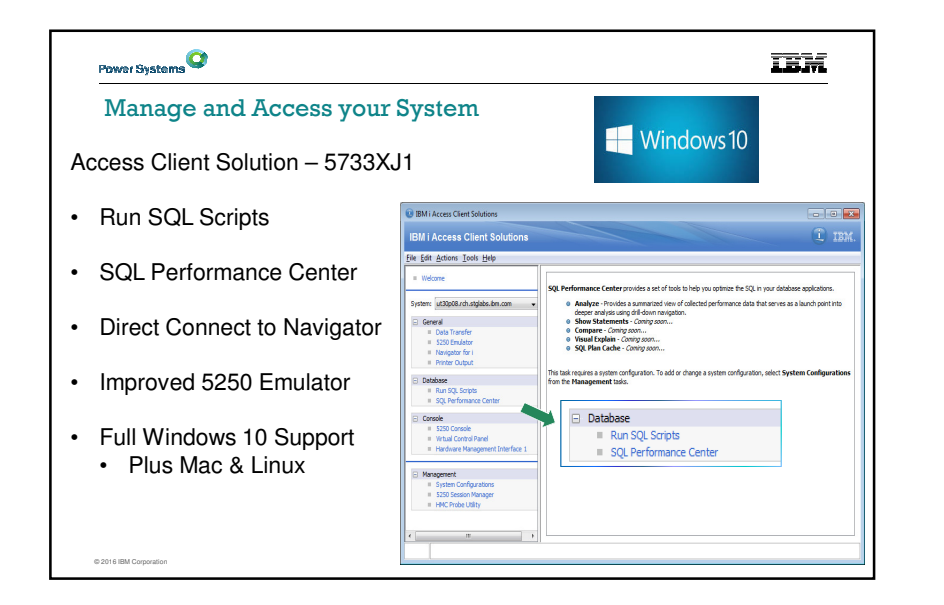

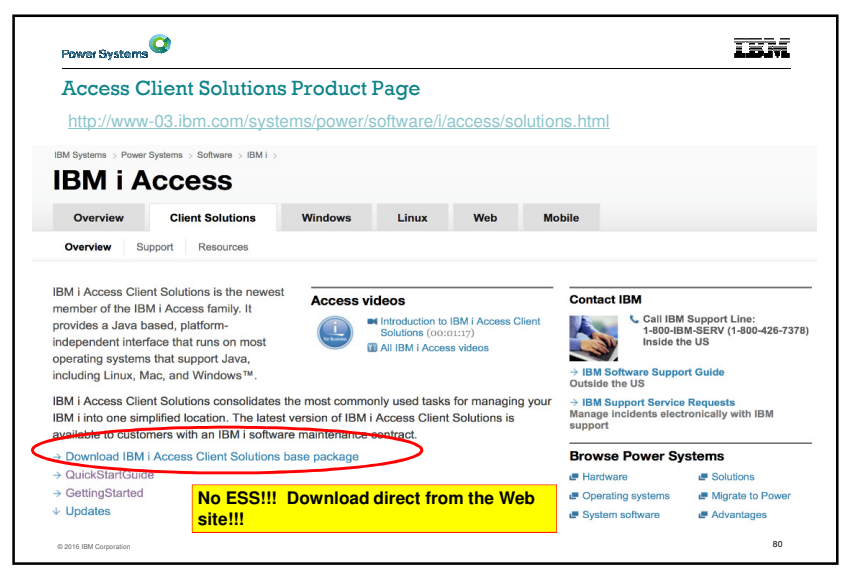

**IBM** 

About Co

 $-x -$ 

#### Power Systems Power Systems **IEM** Central System Deployment ACS & Navigator a si New Deployment Wizard to Simplify and Improve ACS DeployNo extra sign-on!**Ble Edit Actions Tools &** Mavige<br>selecter<br>2011 op •Administrator Options for Multi User Deployment Signon to IBM i ana Tanza General Navigator Requests Dota Tramfer<br>- 5250 Emulator<br>- <mark>Sanasator San I</mark> -<br>Connection Information ut30n08 rch etglahe •Create Desktop Shortcut to Runtime location System Status Database<br>Camila<br>Son o timm vit30p08.rch.stglab... Listening for request X 172.29.5.56 Stepped ord: .... • Local or Network location IBM<sup>®</sup> Navigator for i Target syste<br><sup>18</sup> rch stolabr • Create File Associations= 5ystem Cont<br>= 5250 Session<br>= HPIC Probe L Walcome  $2222$ ACS < **Search Task** • Old .ws files □ IBM i Management ( ) **IV** 32 BM | Nanogeneer<br> **BEN Hand Contest Systems**<br> **Example 19 Albert Connection**<br> **Example 19 Albert Connection**<br> **Example 19 Albert Connection Connection Connection Connection Connection Connection Connection<br>
<b>Example 19 A**  Runtime• New .hod files Single Welcome to the IBM Navigator for i • Data Transfer LocationIBM Navigator for I provides an easy to use Interface for the web-enabled IBM I management tasks,<br>including all previous IBM i Navigator tasks on the web, and 2001 port tasks. • Customization of Available Function  $3.581$ Expand IBM i Management in the left-hand navigation area to get started • Control what functions displayTo see the previous version of the 2001 port tasks and where they are **G** IBM i Tasks Page © 2016 IBM Corporatio © 2016 IBM Corporationn and the second second second second second second second second second second second second second second second

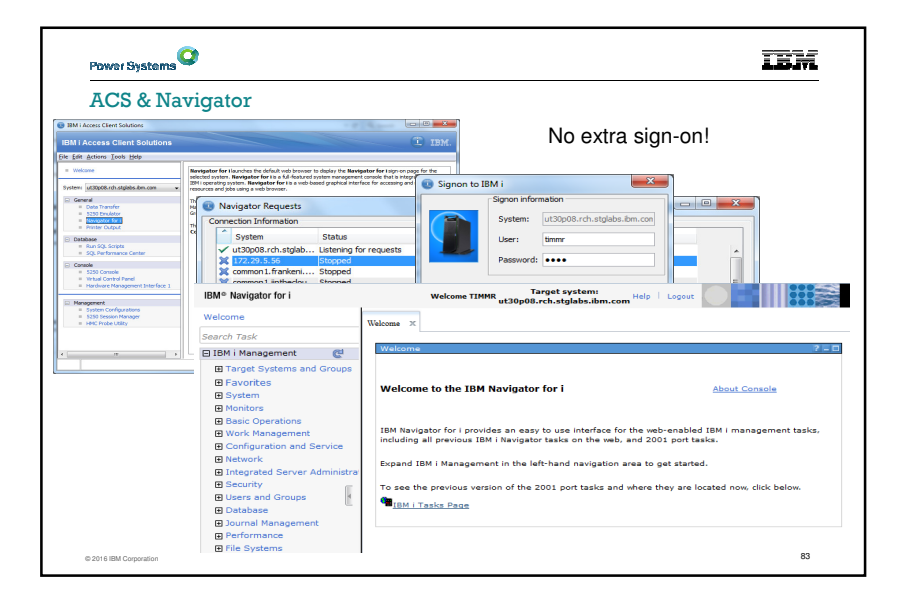

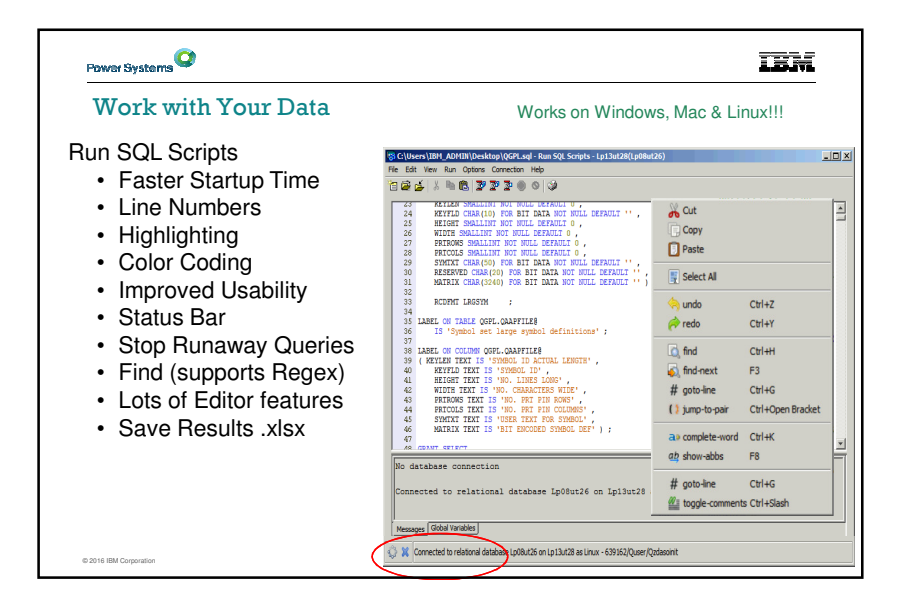

**TEM** 

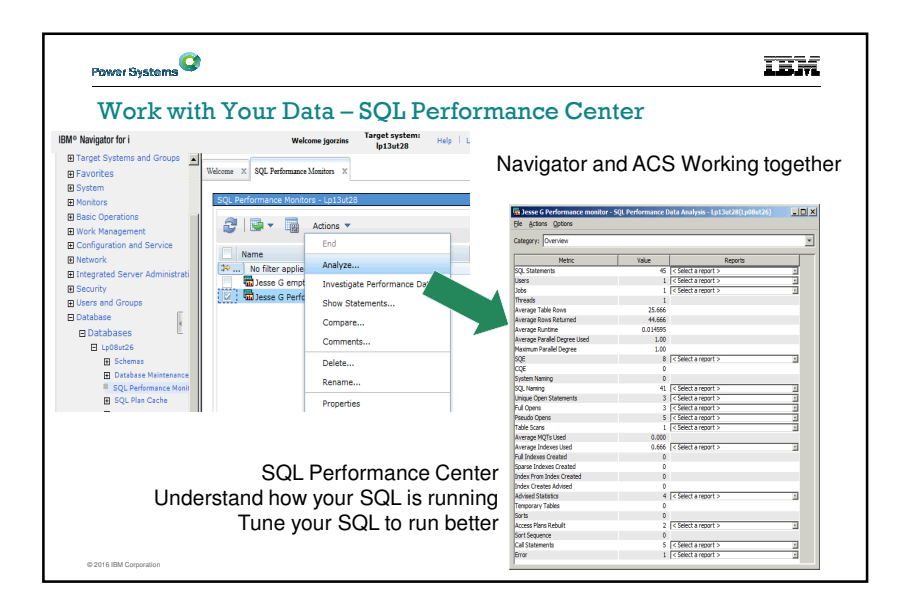

## Power Systems

Work with Your Data – SQL Performance Center

Work with LARGE amounts of data with amazing speedDig into the details of your SQL Performance

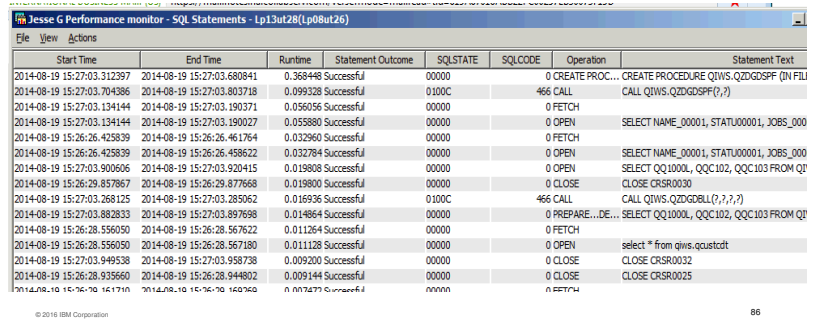

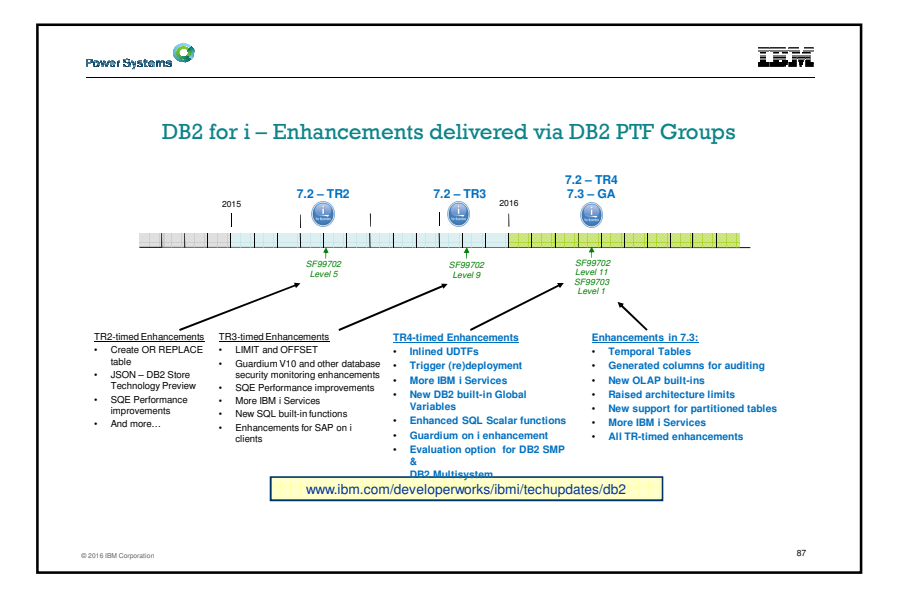

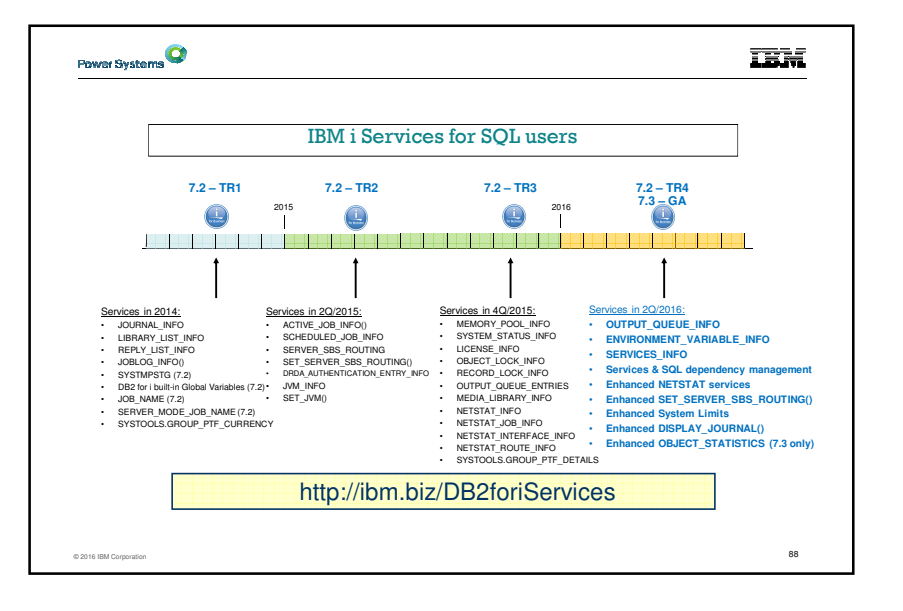

#### **TEM**

Back Up

Reste

#### BRMS 7.3 Enhancements

• BRMS Web Client

– Multi-task navigational tree added to the main panel

• BRMS Server

© 2016 IBM Corporation–

- Modernization of Storage Tiering using BRMS Migration
	- $\circ$  IFS lists supported
	- $\circ$  Movement back and forth between SSD & HDD tiers

ан нь тогтоосон нь тогтоосон тогтоосон нь тогтоосон нь тогтоосон нь тогтоосон нь тогтоосон нь тогтоосон нь тог<br>Вас нь тогтоосон нь тогтоосон нь тогтоосон нь тогтоосон нь тогтоосон нь тогтоосон нь тогтоосон нь тогтоосон нь

- o I-ASP support
- o Including help text

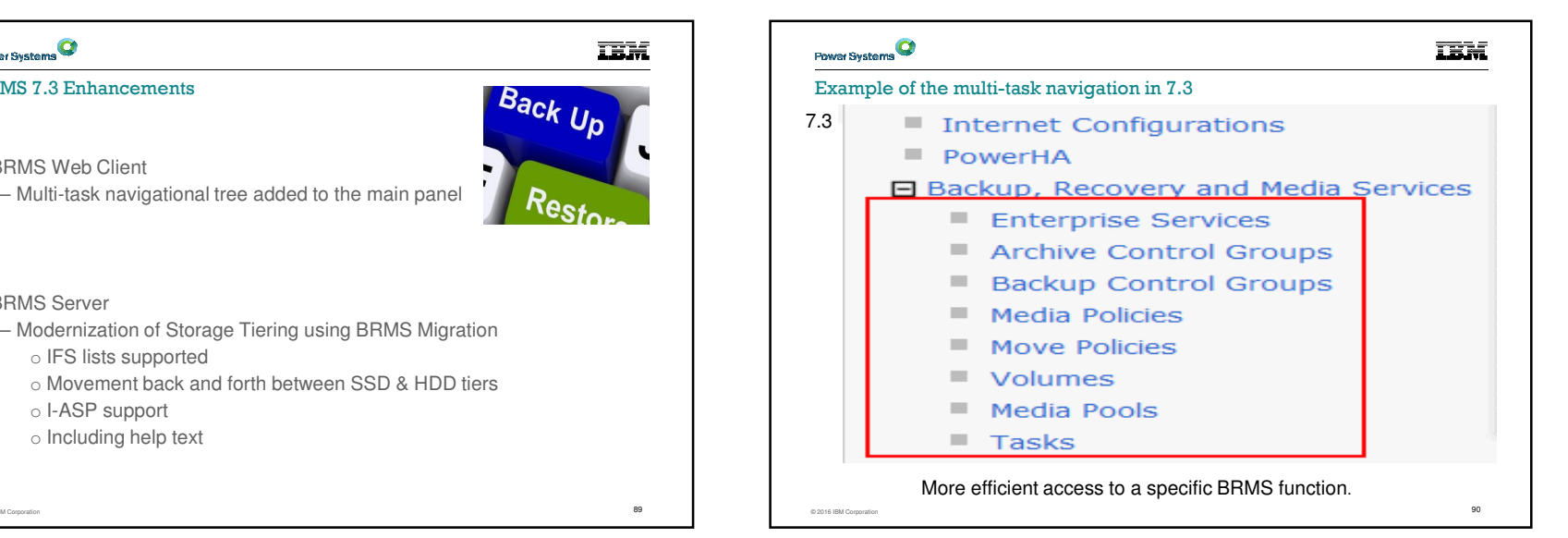

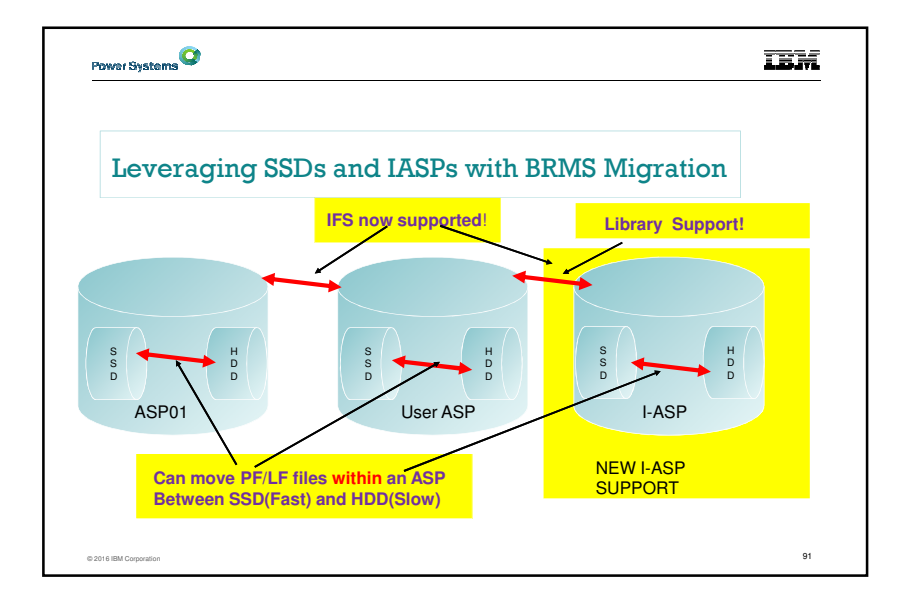

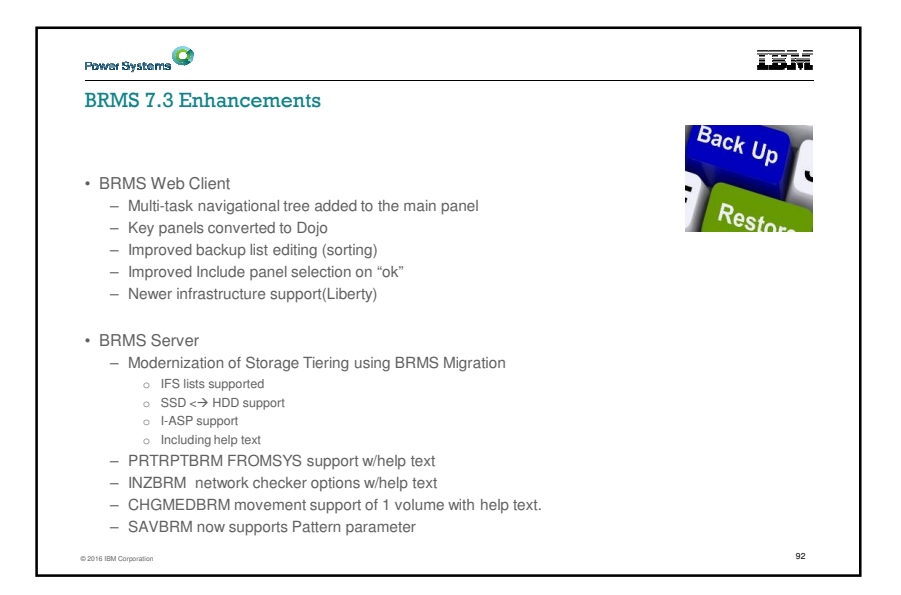

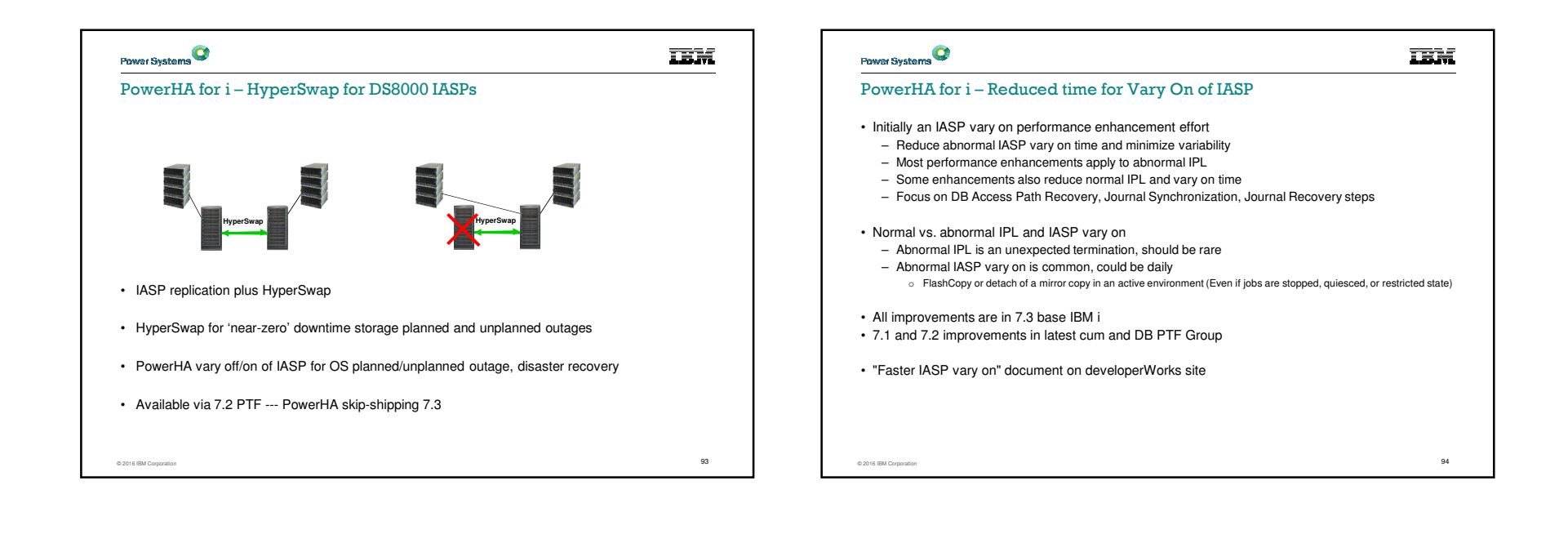

#### DB2 Web Query for i Family

- Take Reports and Dashboards Mobile
- Geographical Mapping Capabilities
- Jump Start Reports and Dashboards with **Wizard Analytics**
- DataMigrator ETL Automates Data Replication/Transformation
- Version 2.2 Adds Additional Data Sources (Oracle, MySQL, etc.) and much more!

#### "DB2 Web Query is putting a modern face on our data and our analysts love it. It is the best way to provide BI on a budget."

© 2016 IBM CorporationLes Turner / Warehouse Architect & Developer David Parsons / I.T. Director Manhattan Insurance Group Houston, Texas

n and the state of the state of the state of the state of the state of the state of the state of the state of t<br>The state of the state of the state of the state of the state of the state of the state of the state of the st DB2 Web Query Update: Version 2.2Announce 4/12/16; GA 4/15/16Required version for IBM i 7.3

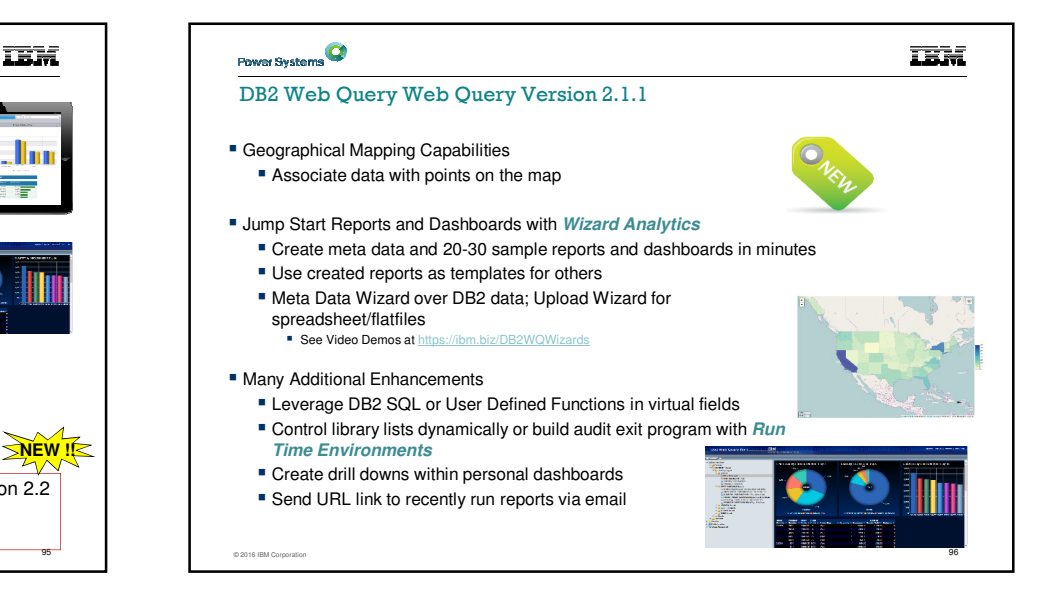

**TEM** 

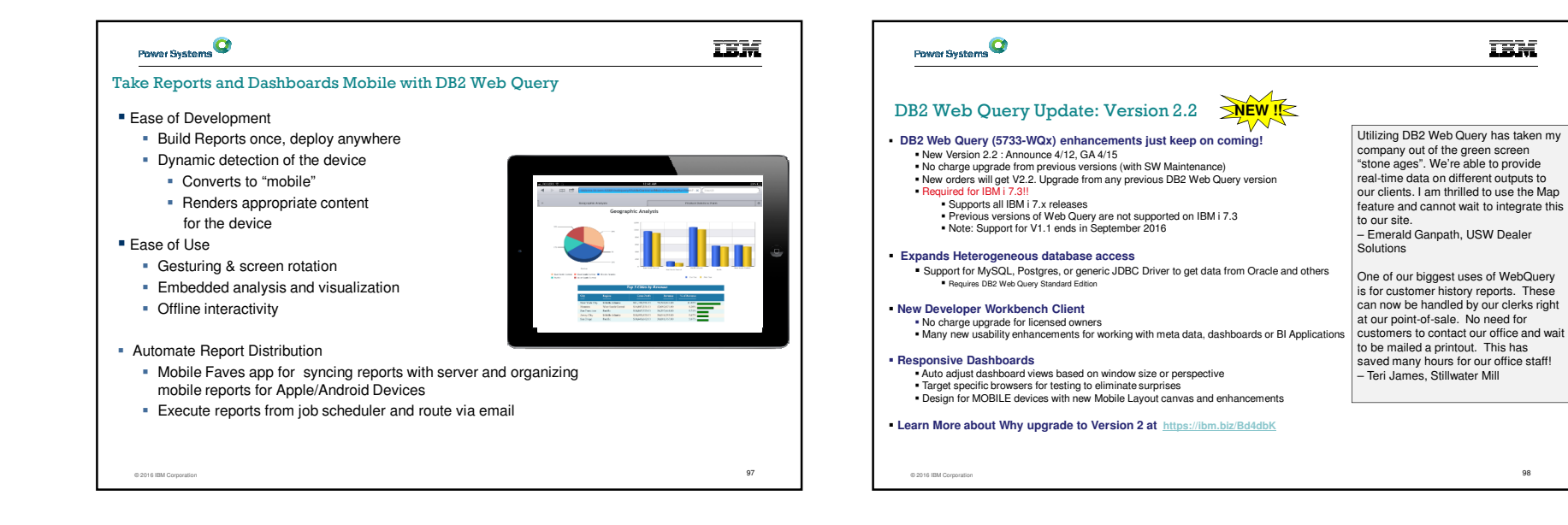

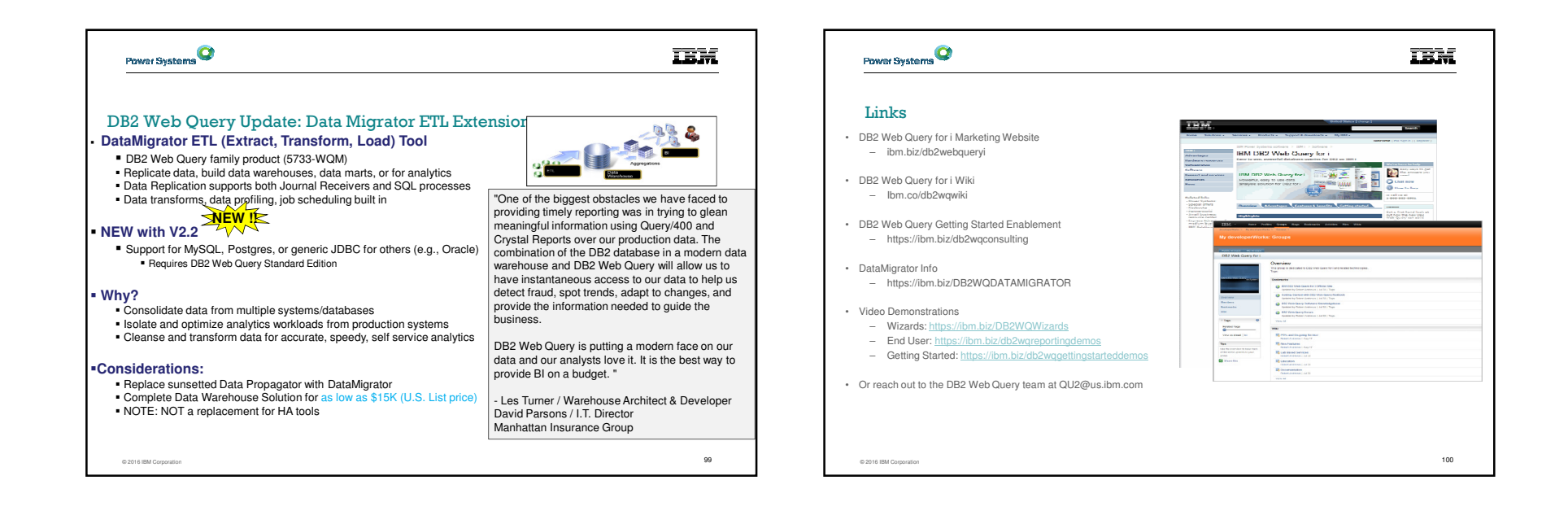

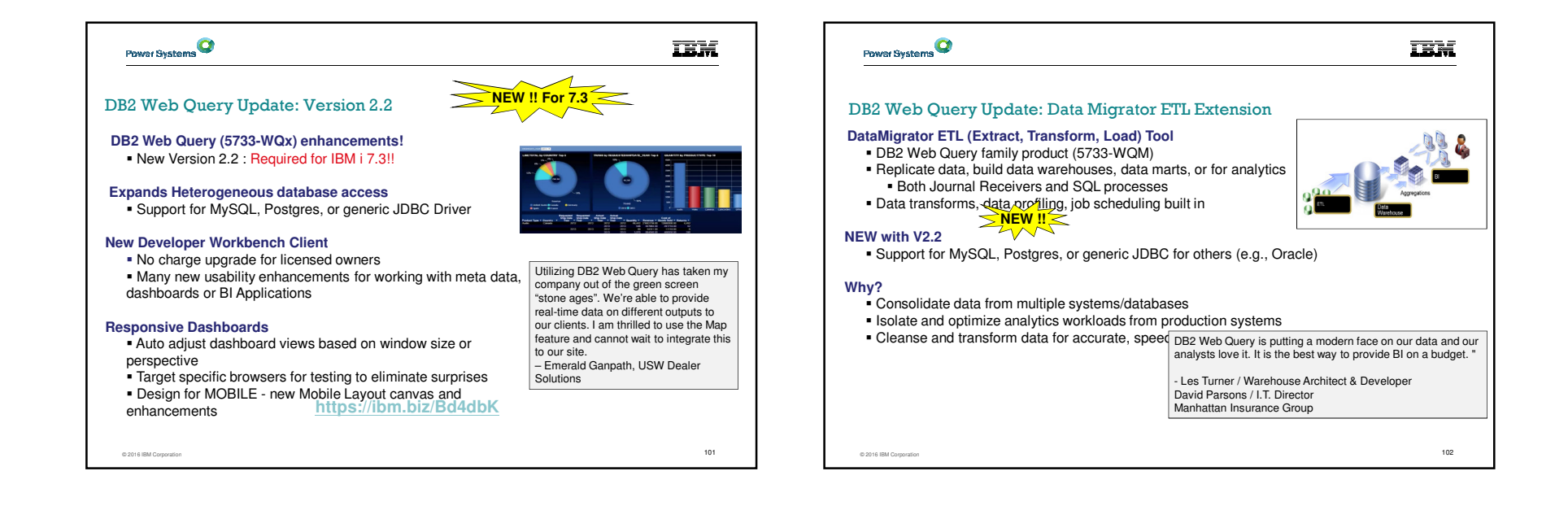

# Power Systems i4HiFashion – Application Development Requirements

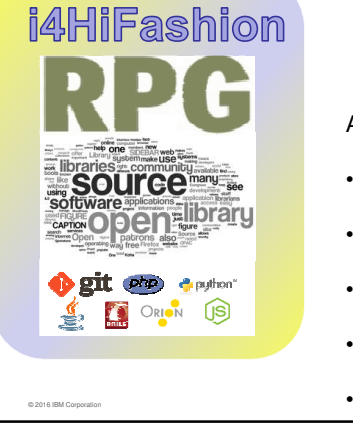

# **IBM**

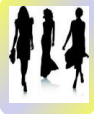

Applications enable business transformation

- Existing applications need enhancement
- New solutions require new languages
- Talent pool has diverse skills
- Traditional and Open Source required
- Need efficient development tools and

## Power Systems

#### Modern RPG

- Full Free Format Language
- Removal of the 8-80 column restriction
- Major enhancement to Rational Developer for i

#### Open Source

- Latest Zend PHP engine
- Node.JS, Python, gcc
- And more!

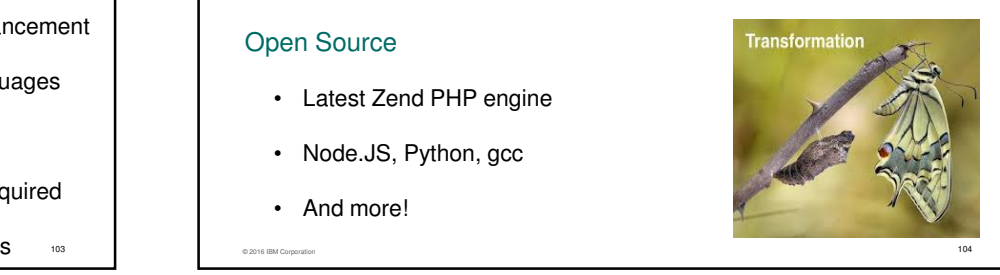

**IBM** 

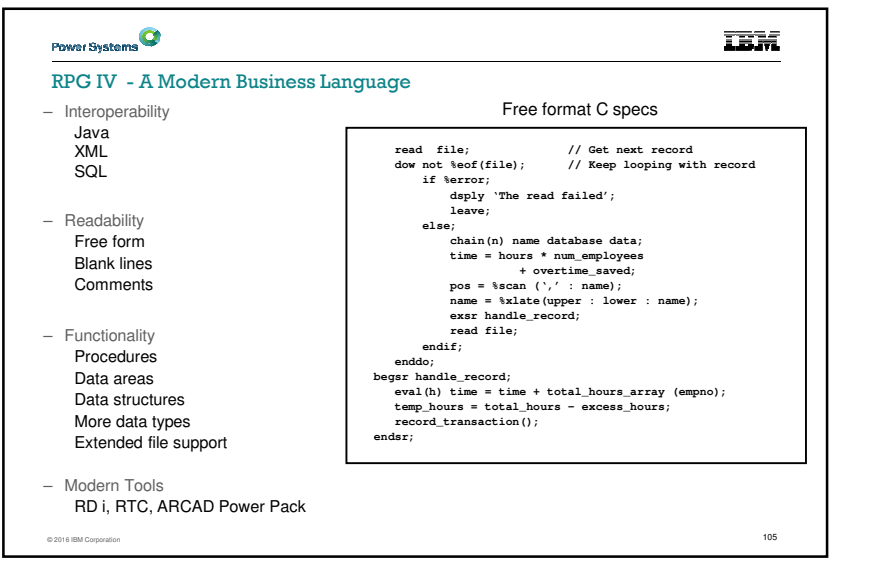

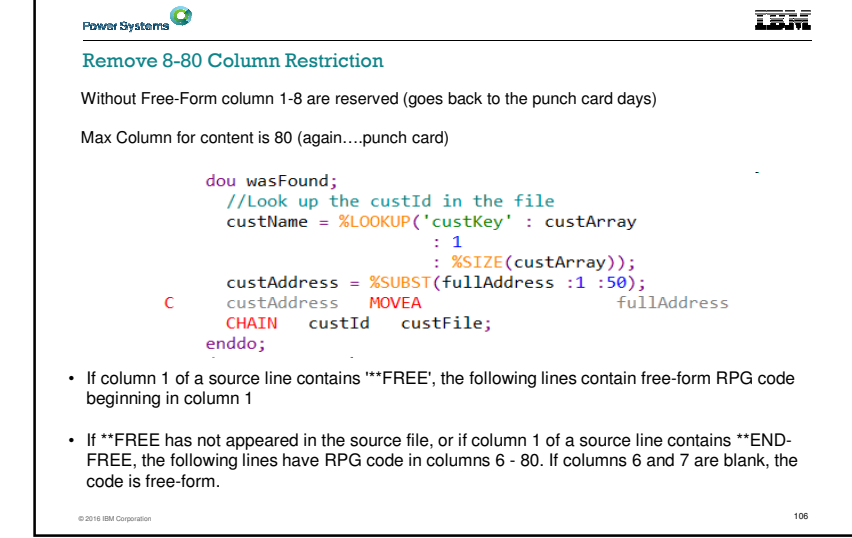

#### Open Source for IBM i

• Recently created LPO – Open Source for IBM i 5733-OPS

- What we have added
- Option 1 Node.JS 1.x
- Option 2 Python 3.x
- Option 3 GCC & CHROOT
- Option 4 Python 2.7
- Option 5 Node.JS 4.x
- Option 6 git
- Option 7 Tools (.zip, .unzip, bash)
- Option 8 Orion
- Continue to Partner for other key technologies
- **Zend** latest PHP version and updates
- **PowerRuby** latest Ruby on Rails support for i

© 2016 IBM Corporatio  $\frac{1}{107}$  and  $\frac{1}{107}$  and  $\frac{1}{107}$  and  $\frac{1}{107}$  and  $\frac{1}{107}$  and  $\frac{1}{107}$  and  $\frac{1}{107}$  and  $\frac{1}{107}$  and  $\frac{1}{107}$  and  $\frac{1}{107}$  and  $\frac{1}{107}$  and  $\frac{1}{107}$  and  $\frac{1}{107}$  and  $\frac{1}{107}$  a

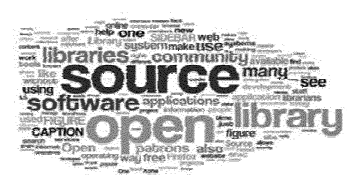

**TEM** 

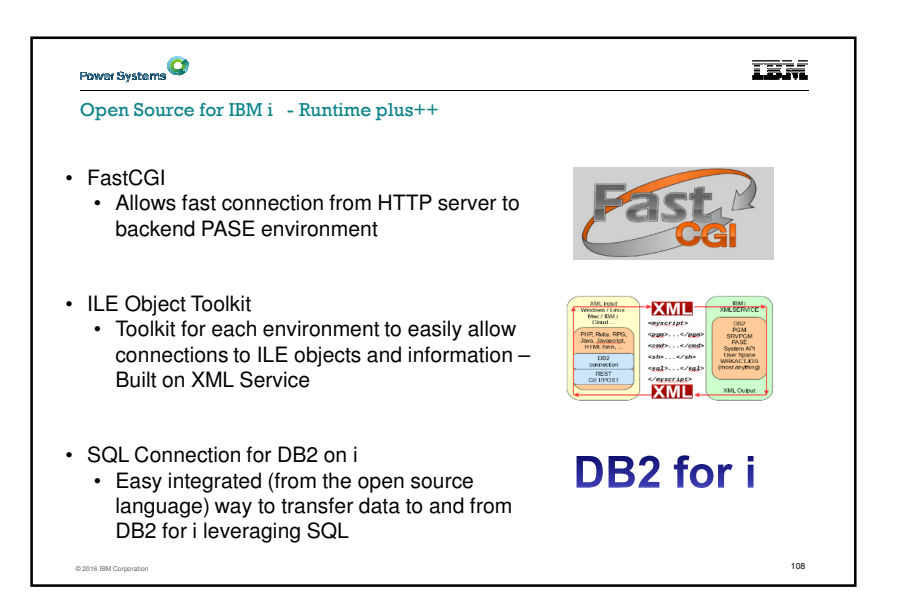

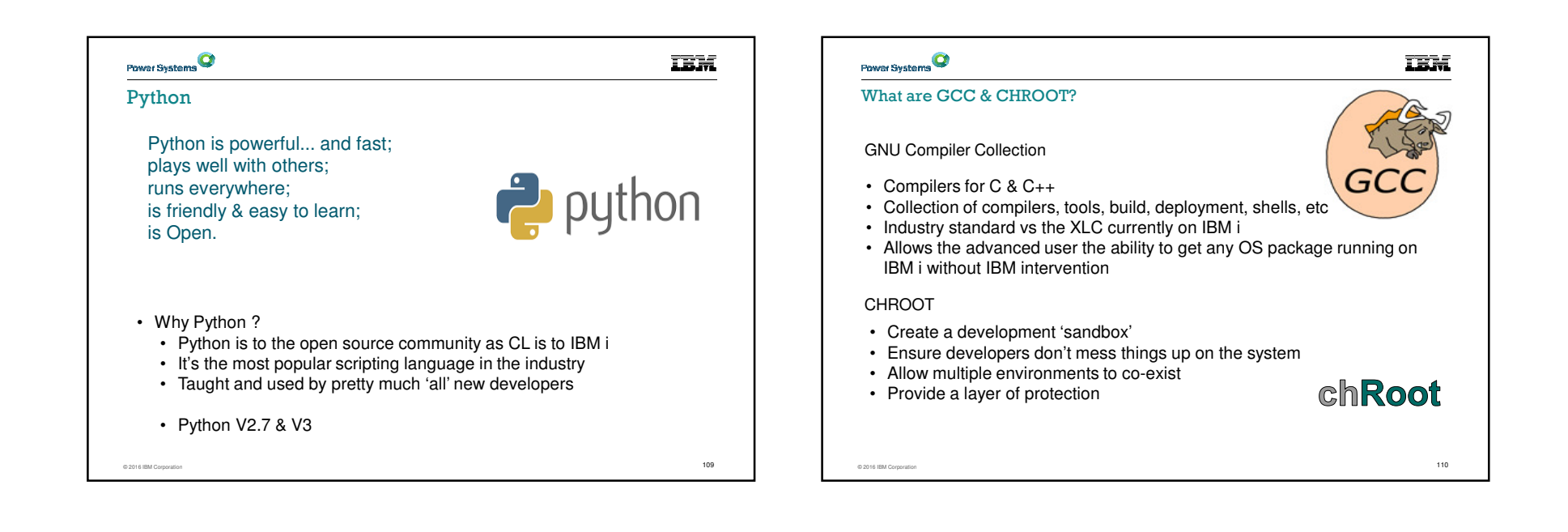

**TEM** 

Open Source – GCC & GNU Compiler Collection

• This is the environment that the 'open source developer' uses to do their job

• IBM i User community now has the tools and environment needed to create applications using open source technologies

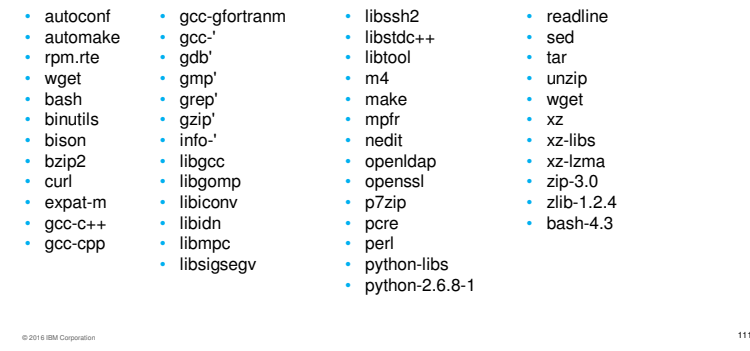

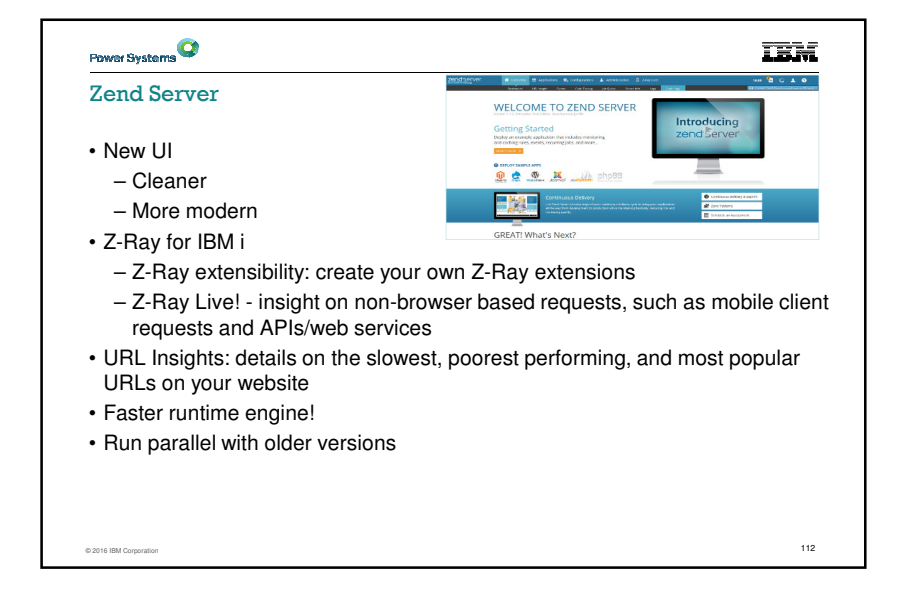

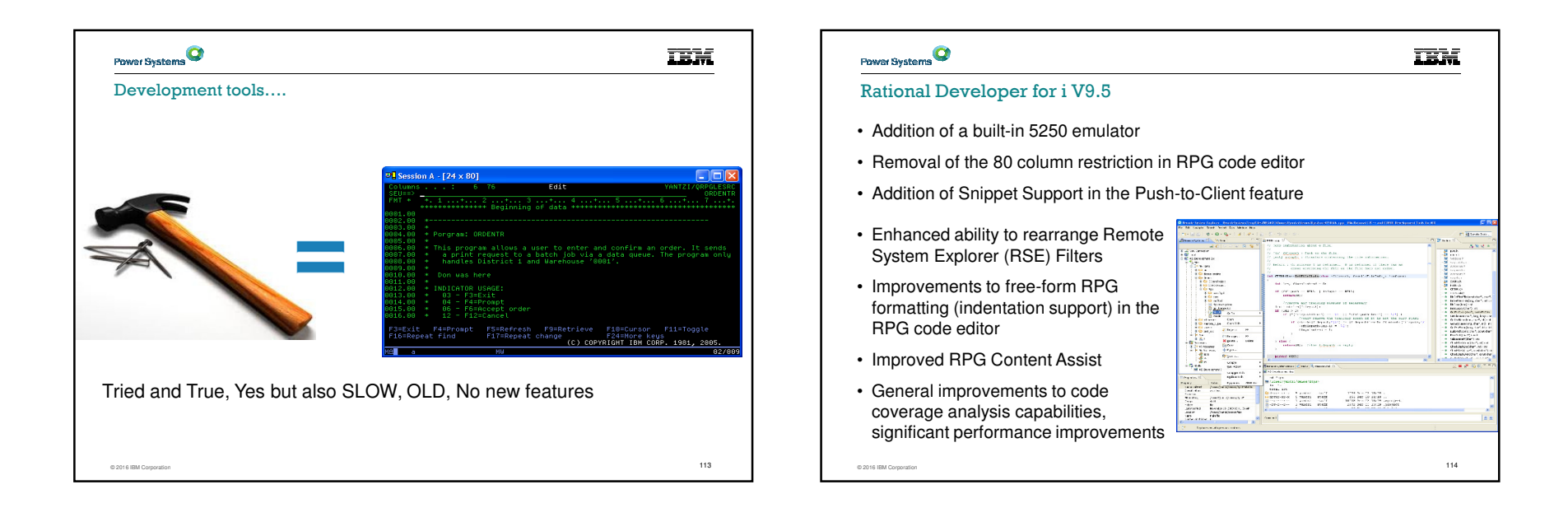

#### Power Systems<sup>Q</sup> Power Systems<sup>O</sup> **IEM IBM** Git – Source Control Management Orion - Web Based IDE Git•Orion • Open Source Development Environment • Support RPG source stored in IFS• Based on Eclipse Browser based development environment • • Provides an alternative to other source control • Would allow the same source control for both open source and • FreeRPG • Always there • Node, Python, others RPG • RPG ? YES! • Access RPG source from IFS Files C 2016 IBM Corporation s and comparation<br>S comparation<br>D comparation 116  $\overline{115}$  and  $\overline{115}$  and  $\overline{115}$  and  $\overline{115}$  and  $\overline{115}$  and  $\overline{115}$  and  $\overline{115}$  and  $\overline{115}$  and  $\overline{115}$  and  $\overline{115}$  and  $\overline{115}$  and  $\overline{115}$  and  $\overline{115}$  and  $\overline{115}$  and  $\overline{115}$  © 2016 IBM Corporation<br>115

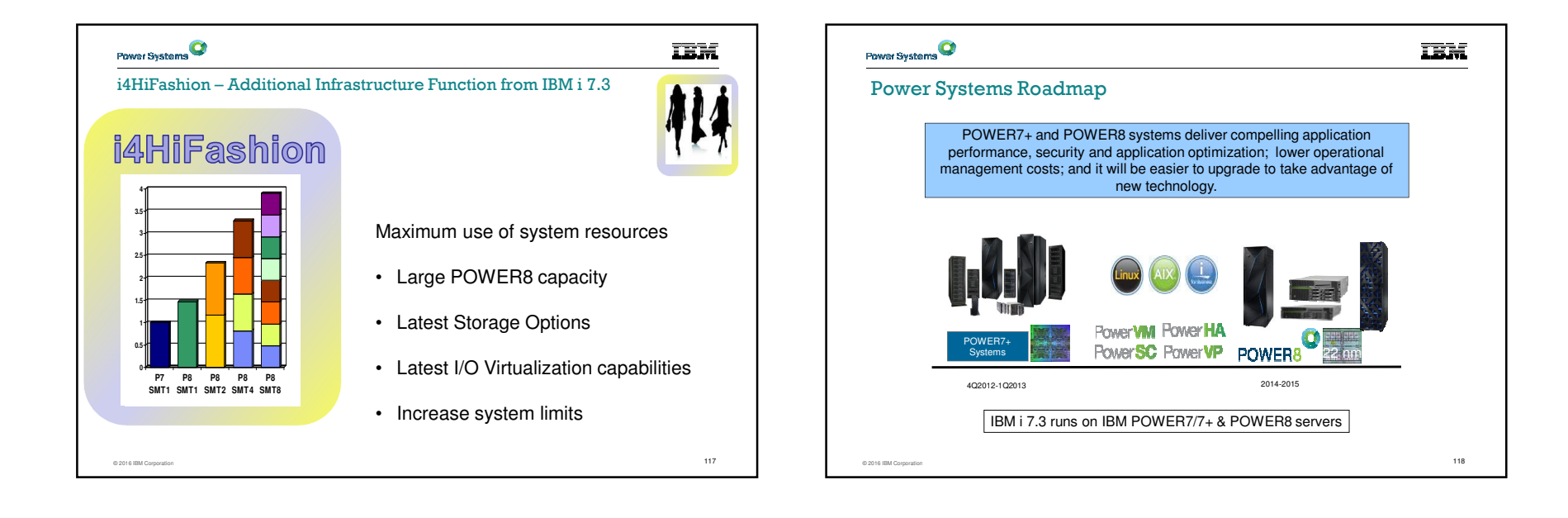

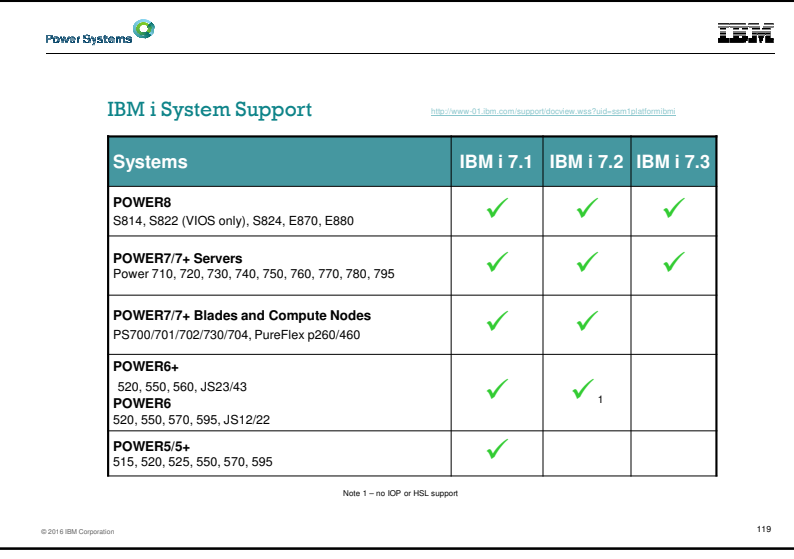

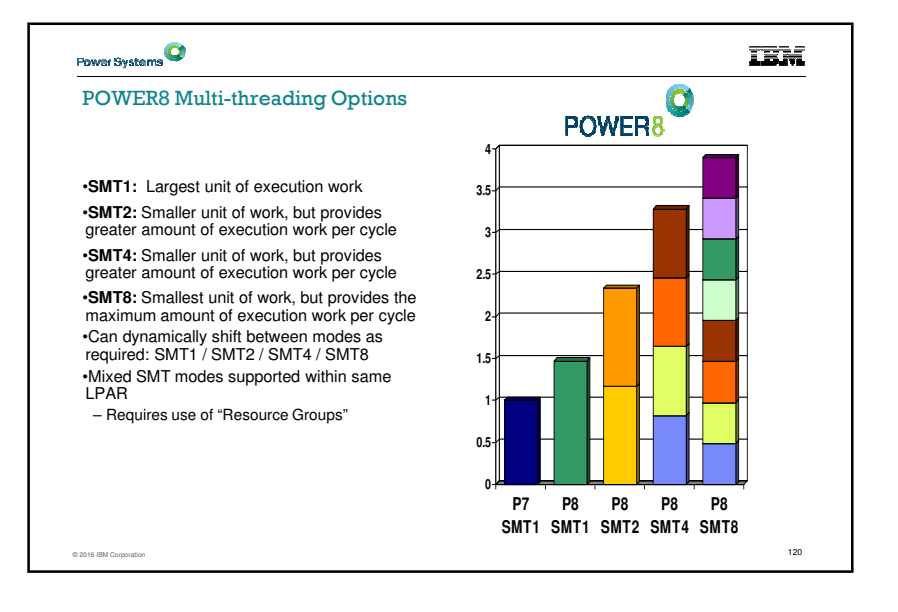

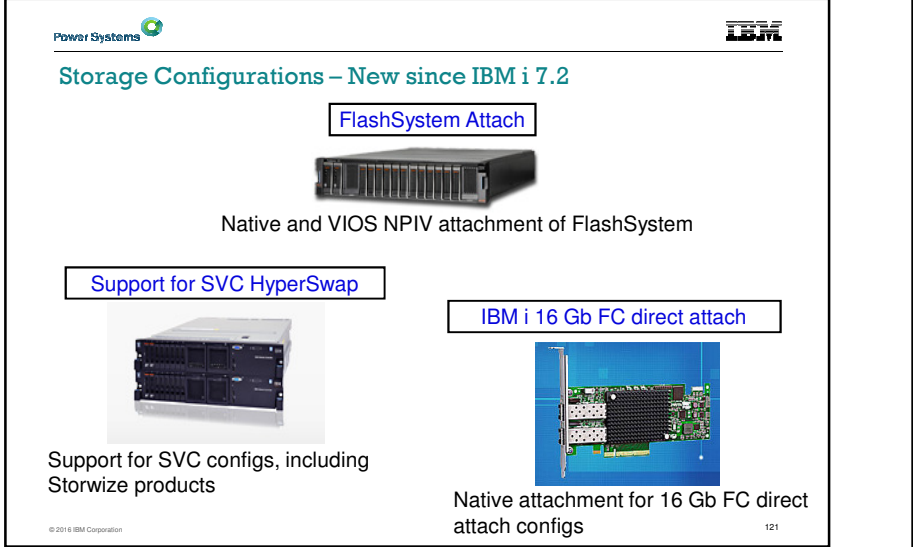

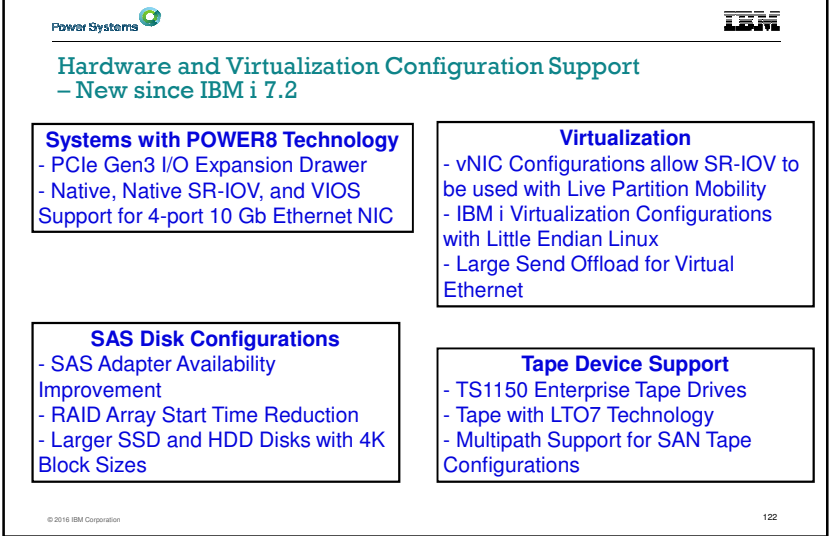

**TEM** 

Vertically integrated and<br>workload aware...

esitence and High<br>Availability

#### PowerVC for  $i$  – What can you do for IBM i virtualization?

- Virtualization management for Power Systems PowerVM
- Key Capabilities
	- Advanced virtualization management for Power Systems

 $\frac{1}{2}$  123

Image Deployme<br>Capture

- IBM i virtual machine capture and deployment
- IBM i virtual machine relocation Policy based VM placement
- 
- One-click system evacuation
- Optimization and rebalancing
- Quick setup and Time to Value
- Based on OpenStack

© 2016 IBM Corporation

- Leverage open community
- Capabilities beyond OpenStack
- Simplified user interface
- Platform EGO scheduler
- Reliability and serviceability

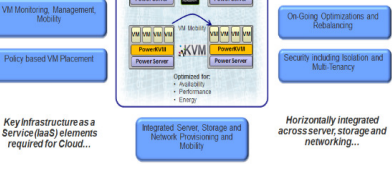

aging a pool of resources<br>single system simplicity

Ы

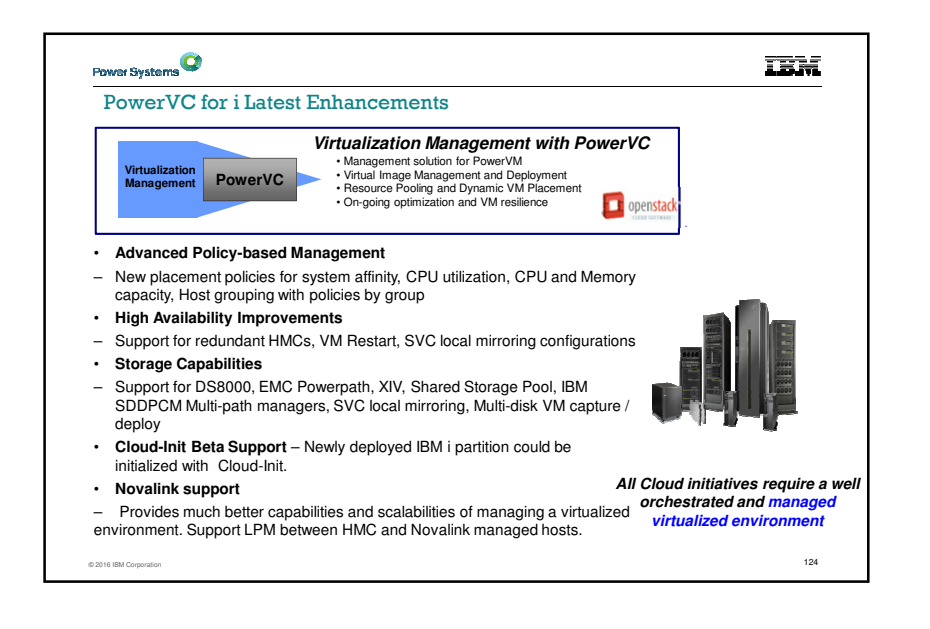

#### Raised architectural limits in IBM i 7.3

**Maximum # of objects in a Library** $360,000 \rightarrow 1,000,000$ 

**Maximum # of parameters in a DB2 procedure** $1,024 \rightarrow 2,000$ 

**Maximum # of parameters in a DB2 function** $1,024 \rightarrow 2,000$ 

**Maximum # of return columns from a DB2 table function** $1,025 \rightarrow 8,000$ 

 $\frac{125}{125}$ 

**TEM** 

**RAISE TH** 

**Maximum # of members referenced in an SQL view** $256 \rightarrow 1,000$ 

© 2016 IBM Corporation

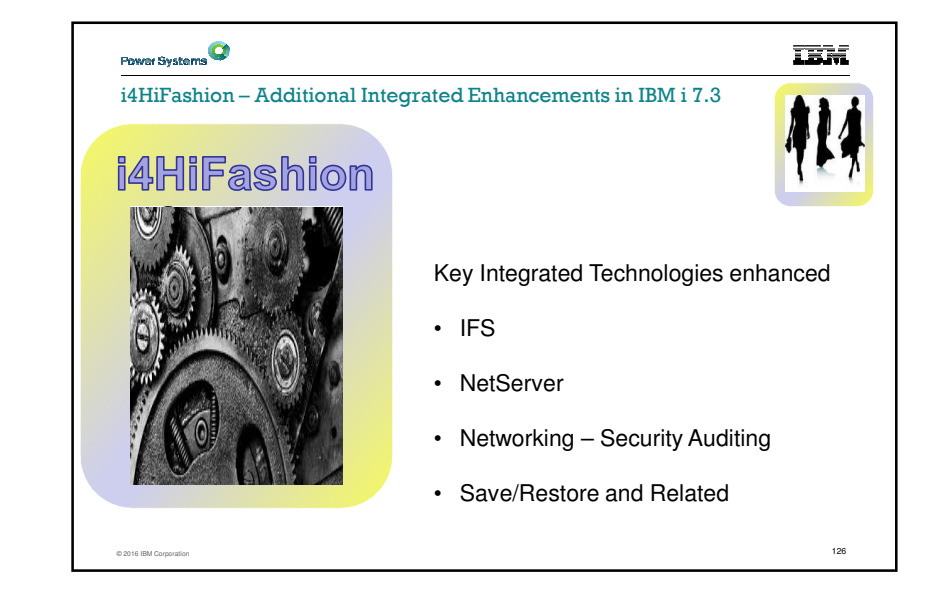

© 2016 IBM Corporation

#### Integrated File System

Display Attributes (DSPATR)

- Detailed object attributes
- Leverage Wild Cards
- Process entire Sub-tree

#### Improved Save-While-Active

- Set \*ALWCKPWRT for directories.
- Save-while-active will no longer lock those directories
- Or interfere with link, rename, or unlink

 $\frac{1}{2}$  and  $\frac{1}{2}$  and  $\frac{1}{2}$  a

#### CHGATR command - \*TEXT attribute

• Display a short (50-character) text description for any object in a file system that supports extended attributes

IBM<sup>®</sup> Navigator for i 田 Monitors **El Basic Operations H** Work Management 田 Configuration and Service 田 Network 日 File Systems □ Integrated File System  $\Box$  Root  $H$  etc  $\Box$  home  $\mathbb{S}^{\mathbb{A}}$  $\boxdot$  QLWISVR  $\Box$  .java **H** .userPrefs

**TEM** 

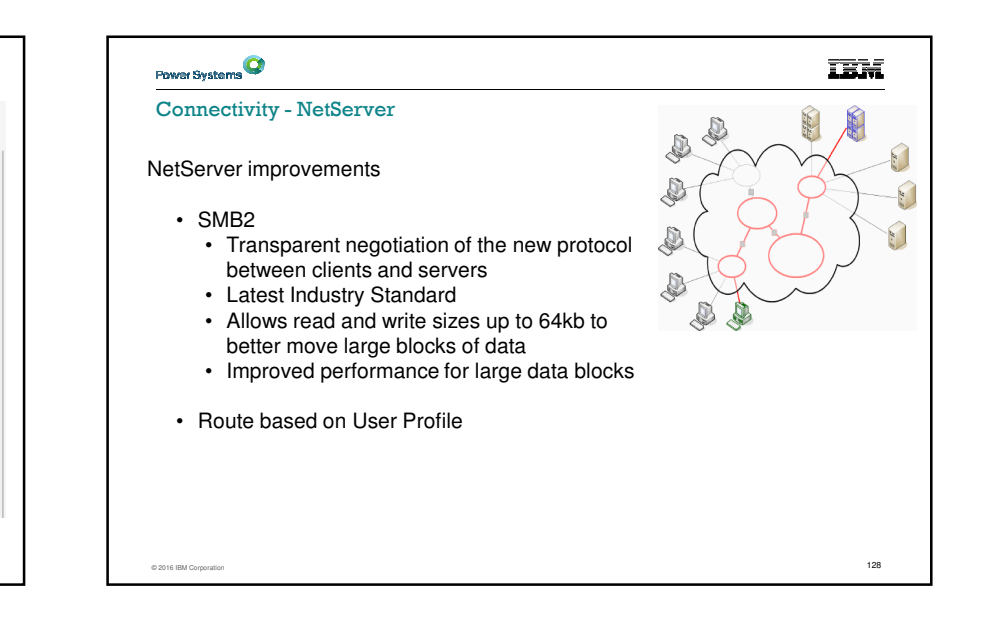

#### **TEM**

#### IBM i 7.3 Networking Enhancements

#### **Security**

- Network Auditing Enhancements (New QAUDLVL values)
- \*NETTELSVR
	- o Generate audit records for Telnet Server TCP connections.
- \*NETUDP
- $\circ$  Generate audit records for inbound and outbound UDP packets.
- \*NETSECURE
	- o Generate audit records for successful and failed System SSL handshakes.
	- o Generate audit records for successful VPN negotiations.
	- o Generate audit records for IPsec.
- Simple Network Management Protocol (SNMP) support for AES encryption, and enhancements to simplify application and firewall configuration
- LIC Service Tools Server TLS configuration via application definition in DCM
- Intrusion Detection System (IDS) SSL Handshake failure policy
- © 2016 IBM Corporation $\frac{1}{2}$ • System SSL - System Values updated to disable older algorithms by default

Power Systems<sup>Q</sup>

#### IBM i 7.3 Networking Enhancements

#### **Currency**

- Quality of Service (QoS) IPv6 support
- IPv6 Neighbor Discovery Ping to provide an IPv6 low-level reachability test. (NDPING)
- DNS BIND refreshes to version 9.10.2

#### **Usability, Stability and Performance**

- Host Table merge enhancements (CPYTCPHT/MRGTCPHT)
- Sorting enhancements for WRKSMTPEMM
- Many improvements of usability, stability and performance have been done for SMTP
- NTP improves the time synchronization accuracy

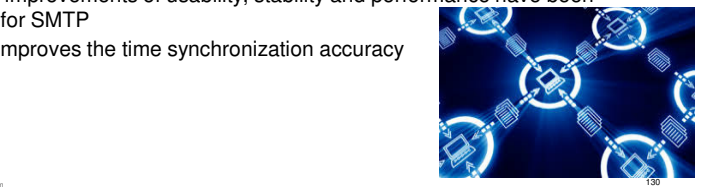

**TEM** 

© 2016 IBM Corporation

© 2016 IBM Corporation

Operations Enhancements

• DUPOPT of IPL-capable media

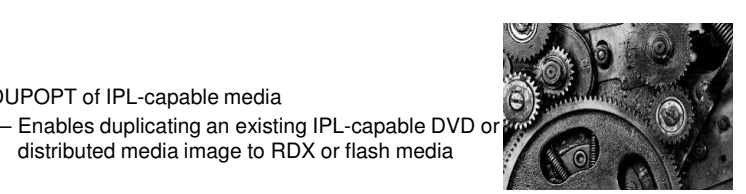

**TEM** 

• Save/Restore Enhancements

– Recover authorization list links for objects in QSYS

distributed media image to RDX or flash media

 $\frac{1}{3}$ 131

- Better performance restoring one object from a large back-up
- GO SAVE menu enhancements

Power Systems<sup>Q</sup> **TEM** IBM. - IBM Knowledge Center Q Search Search Filters: IBM i 7.3 x | Auto-select | Clear All | Add Products.. http://www.ibm.com/support/knowledgecenter/ssw\_ibm\_i\_73/rzahg/welcome.htmTable of Contents ↑ Back to all products IBM i 7.3 documentation ↑ IBM i IBM i 7.3 Welcome to the IBM® i 7.3 documentation, where you can find in Welcome About IBM i information Availability ▶ Basic system operations **Common tasks Getting started** ▶ Blade and System x IBM i overview and what's new APIS  $\triangleright$  Connecting to your system Basic system operations CL commands My Collections Memo to users DB2 for i SQL reference  $\Omega$  Search Results Frequently asked questions ILE RPG reference © 2016 IBM Corporation $\frac{1}{32}$  and  $\frac{1}{32}$  and  $\frac{1}{32}$  and  $\frac{1}{32}$  and  $\frac{1}{32}$  and  $\frac{1}{32}$  and  $\frac{1}{32}$  and  $\frac{1}{32}$  and  $\frac{1}{32}$  and  $\frac{1}{32}$  and  $\frac{1}{32}$  and  $\frac{1}{32}$  and  $\frac{1}{32}$  and  $\frac{1}{32}$  and  $\frac{1}{32}$ 

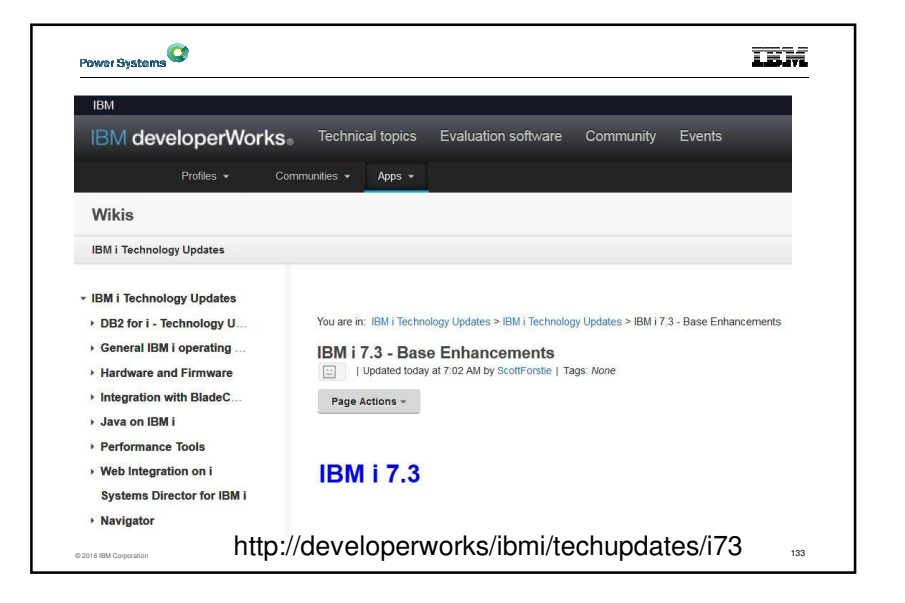

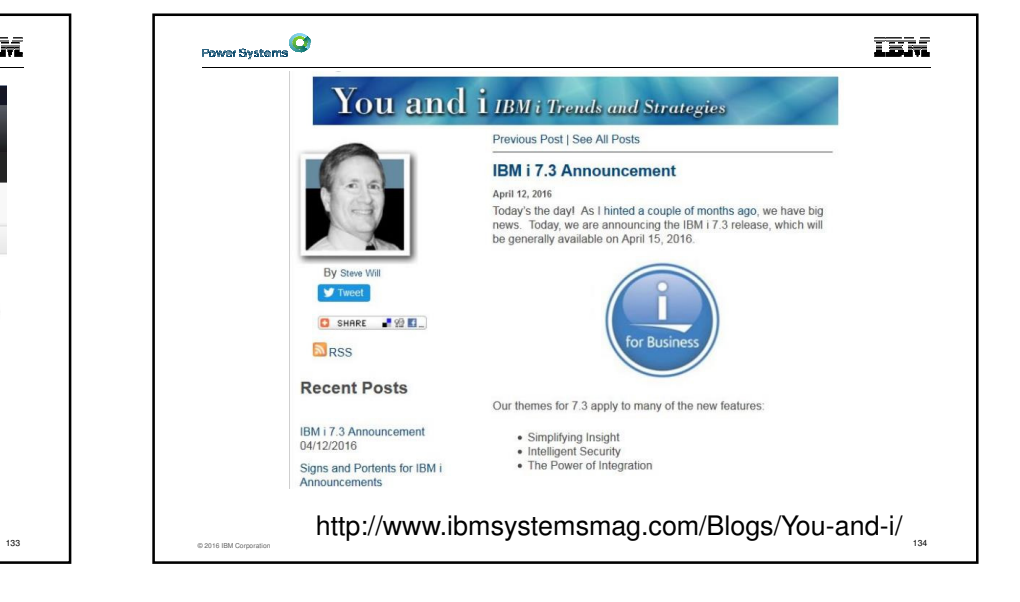

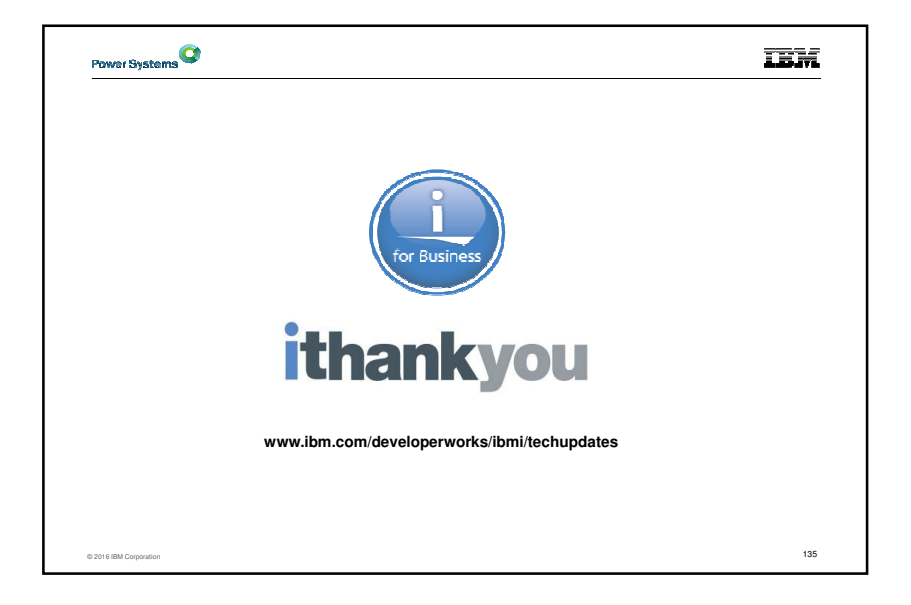